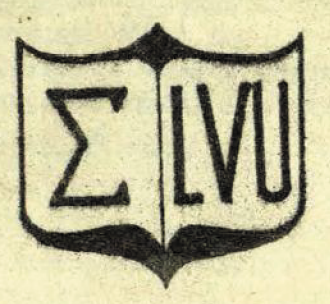

Ученые записки

# **ВОПРОСЫ УСОВЕРШЕНСТВОВАНИЯ** И ЭКСПЛУАТАЦИИ **ЭЛЕКТРОННЫХ ВЫЧИСЛИТЕЛЬНЫХ МАШИН**

**B**bINYCK 1

#### Министерство высшего и среднего специального образования Латвийской ССР

Латвийский ордена Трудового Красного Знамени государственный университет имени Петра Стучкн

Вычислительный центр

hunutosis e fine des na darupooda

The BOTH WILL BE WANTED TO THE TANK OF

a shekara da santarrun unyele

Wirt all Call

AT WALL CHENNEL PACE HOME TIDE

**Balliert 2, 31** 

Ученые записки Латвийского государственного университета имени Петра Стучки том 224

ВОПРОСЫ УСОВЕРШЕНСТВОВАНИЯ И ЭКСПЛУАТАЦИИ ЭЛЕКТРОННЫХ ВЫЧИСЛИТЕЛЬНЫХ МАЛИН

Выпуск I

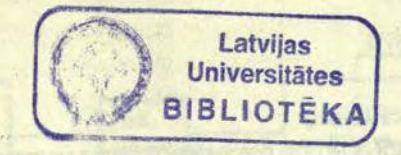

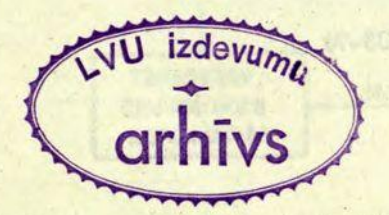

Латвийский государственный университет Рига 1975

3 сборнике рассматривается ряд научных и технических вопросов, связанных с эксплуатацией и усовершенствованием ЭШ в Вычислительном центре Латвийского государственного университета им. Петра Стучкн. Среди них имеются работы с теоретическим уклоном.

→ 四十八 長気→ 以内 トーン

Сборник рассчитан на научных и инженерно-технических работников, интересующихся вопросами усовершенствования и модернизации ЭШ.

**Service Company Co.** 

readed transfered power paral

#### Редакционная коллегия:

Я.Я.Даубе (отв.ред.), Х.А.Градовский, А.К.Санс.

Латвийский государственный университет, 1975

**В 30502-062У 303-74** И 812(П)-75

Я.Я.Лацис

### ДАТЧИК СЛУЧАЙНЫХ ЧИСЕЛ ДЛЯ ЭВИ БЭСИ-4

В современных вычислительных и управляющих устройствах часто возникает потребность в датчиках случайных чисел (ДСЧ). Такие датчики обычно используются при решении задач на универсальных машинах с применением метода Монте-Карло.

Целью построения ДСЧ является получение случайных чисел, равномерно распределенных в интервале [0,1], т.е. в идеальном случае получить двоичное число, в котором вероятность появления нуля или единицы равна 0,5.

Для генерирования случайных чисел в основном применяются два способа. Первый состоит в вичислении математическим способом поевдослучайных чисел, второй основан на применении физических генераторов шума. В последнее время чаще, в качестве импульсного элемента для генерирования шума, применяется полупроводниковый стабилитрон.

В большинстве ДСЧ применяется двоичный счетчик, на который поступает серия заполняющих импульсов. Схема такого ДСЧ показана на рис. I.

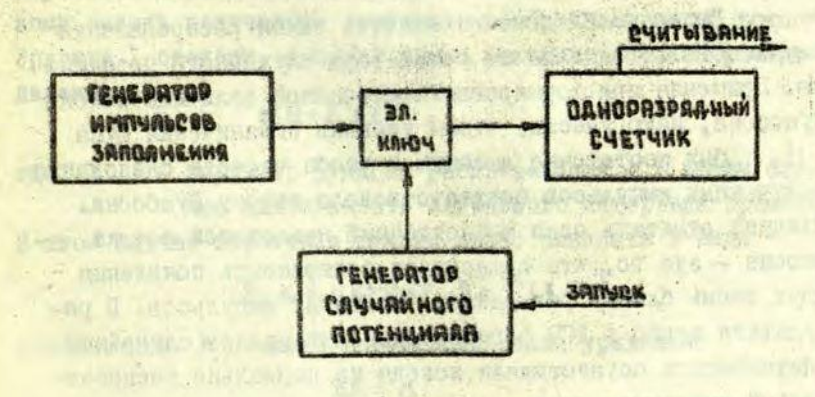

Puc.I.

Работа ДСЧ может быть осуществлена двумя способами - заполняя фиксированный интервал времени импульсами, частота повторения которых является случайной величиной, от генератора случайных импульсов, или, наоборот, заполняя случайный интервал времени высокочастотными импульсами с фиксированной частотой. В современных ЭВИ с высокой скоростью работы применяется исключительно только второй споcoo.

Вероятность того, что за время случайного интервалаГчерез электронный ключ к пройдет т импульсов можно определить из соотношения [2]

# $\frac{1}{5}$ (m) =  $\int_{(m-1)/2}^{m/4} p(t) dt$ .

Операция образования функции E m называется операцией заполнения, параметром которой является частота импульсов заполнения - Как известно, операция заполнения не увеличивает неравномерность. Также известно, что, чем меньше будет емкость счетчика, тем полученные дискретные величины по распределению будут ближе к равномерным. Исходя из этого выгоднее всего применять одноразрядний счетчик.

Далее необходимс определить закон распределения случайного потенциала от генератора случайного потенциала. Применяя при формировании случайной величины поток Пуассона, надо учесть, чтобы уровень ограничения шума был достаточно высоким и чтобы частота следования  $\mathsf{u}$ . полученных импульсов соответствовала закону Пуассона. Следует отметить один существенный недостаток потока Луассона - это то, что существует возможность появления двух очень близко размещенных соседних импульсов. В результате этого в ДСЧ формирование интервалов случайной длительности осуществляли исходя из нормально распределенной амплитуды шума.

Описанный недостаток потока Пуассона легко устранить суммируя несколько интервалов времени между отдельными импульсами. Этот метод в настоящей отатье описывается впервне.

Для оценки применяемого метода необходимо определить неравномерность полученных случайных чисел или сшибку Е4, для чего можно использовать выражение. [1]:

$$
\mathbf{E}_{\frac{1}{2}} \leq \frac{1}{6} h \mathbf{B}^{\mathbf{t}} \mathbf{p}_{\mathbf{max}} \cdot 2 \int \mathbf{p}(\mathbf{a}) d\mathbf{a},
$$

р<sup>\*</sup>мая - вторая производная функция распределения где случайного потенциала.

> - функция распределения случайного потенциала. можно определить из равенства **Величину**

$$
\mathbf{B} \cdot \frac{\mathbf{H}}{N} \ ,
$$

где N - емкость счетчика,

4 - частота заполняющих импульсов.

Известно, что расстояние по времени между двумя точками (или соседними импульсами) потока Пуассона подчиняется экспоненциальному распределению. В результате суммирования двух величин, распределенных по экспоненциальному закону получается величина, распределенная по закону Эрланга I степени, который можно описать функцией распределения

$$
p(t) - \lambda^2 t e^{-\lambda t},
$$

- параметр функции распределения - в нашем слугде А чае плительность случайного интервала времени. В этом случае выражение опибки можно записать в виде

$$
\mathcal{E}_{1} \leq \frac{1}{6} h B^{4} \lambda^{3} e^{-3} + 2 e^{-2h} (1+h),
$$

можно определить решая уравнение Неизвестное

В итоге можно получить выражение опибки

$$
he^{-1} = 0.00415 b^2 h
$$
.

Принимая N = 2<sup>j</sup> = 2 (если разрядность счетчика j = 1 получаем

Для ЭРМ БЭСМ-4 частота тактового генератора I мгц, следовательно, интервал между тактовыми импульсами Імкоек. Для этого случая можно вычислить снибку принимая

$$
\mathcal{E}_{\frac{1}{2}} \leq 0.033 \frac{h}{3} \cdot 2 e^{-h} (1+h) \; .
$$

Если принять h - кв, то можно вычислить ошибку  $\varepsilon$  ири разных значениях частоты заполнения.

Полученные данные приведены в таблице:

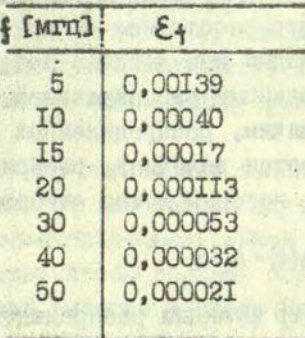

**TANK WANDERSHIPS** 

Из таблицы видно, что для практических нужд частота заполнения 30 мгц удовлетворяет необходимым требова-HURM.

Далее необходимо рассмотреть практическое осуществление описываемого ДСЧ.

На Рис.2 показана функциональная схема ДСЧ с применением потока Пуассона. Чтобы устранить основной недо-

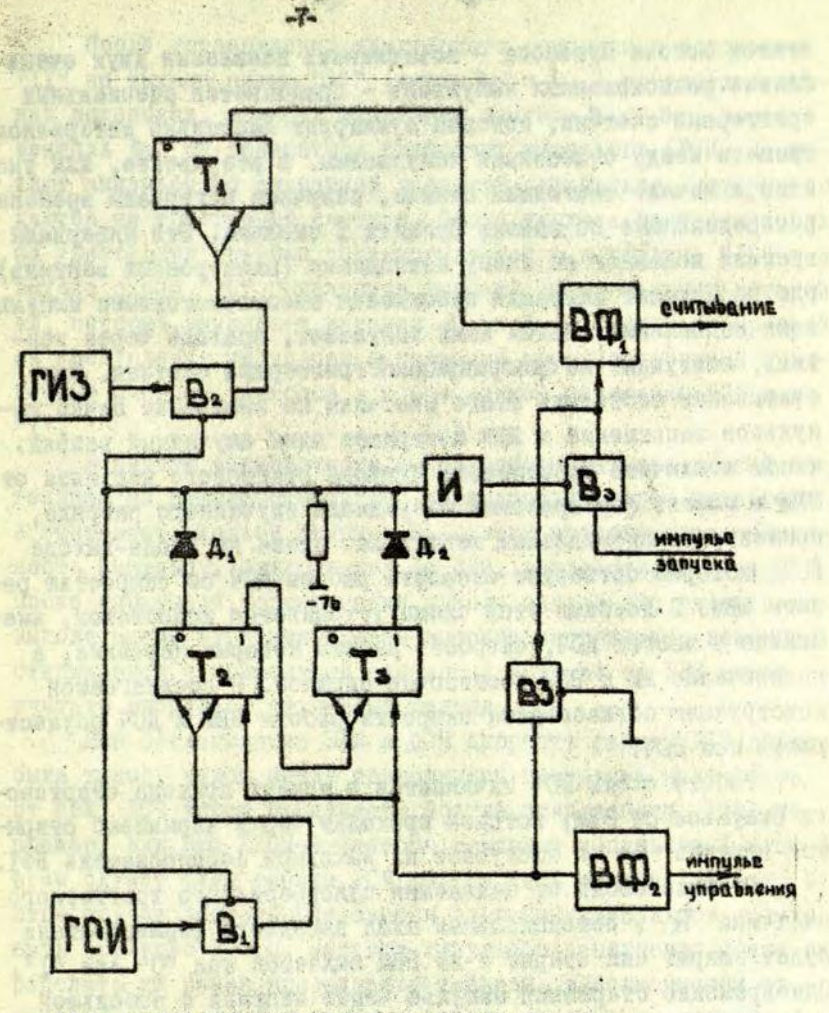

- ГИЗ ГЕНЕРАТОР ИМПУЛЬООВ ЗАПОЛНЕНИЯ
- ГСИ ГЕНЕРАТОР СЛУЧАИНЫХ ИМПИЛЬСОВ
	- ВЗ ЭЛЕКТРОННЫЙ ВЕНТИЛЬ В ЗАДЕРЖКОЙ
	- ЭЛЕКТРОННЫЕ ВЕНТИЛИ B
- ВФ- ФОРНИРОВЯТЕЛИ ВЫХОДНЫХ СИГНАЛОВ
	- Т ТРИГЕРНЫЕ ЯЧЕЙКИ
- ИНВЕРТОР И

<u>еис. 2.</u>

отатом потома Иуассона - возможность появления двух очень близко расположенных импульсов - применяется специальный триггерный счетчик, который суммирует несколько интервалов времени между отдельными импульсами. В ревультате, как указано в начале настоящей отатьи, получаем интервалы времени, распределенные по закону Эрланга I степени. Эти интервалы времени подаются на схому совпадения (электронный вентиль), тде происходит сперация заполнения высокочастотным импульсами заполнении, Пачим втих импульсов, проходя черея вентиль, поступают на бдиоразридный триггерный счетчик. При считывании соотояния этого очетчика по окончании пачки импульсов заполнения в ЭВМ поступает один случайный разряд. чтобы исключить возможность прикода стартового импульса от ЭВМ в момент формирования очередного случайного разряда, применяется специальная вентильная схема на входе-выходе ДСЧ, которая согласует скорость работы ДСЧ со скоростью раости ЭВМ. С помощью этой скемы устраняется недостаток, имеющийся у многих ДСЧ, скорость работы которых невелика, а подключение их к ЭВМ достаточно сложное. В предлагаемой нонструкции согласование скорости работы ЭВМ и ДСЧ осуществляет сам доч.

Работа схемы ДСЧ начинается в момент прихода стартового импульса от ЭВМ, который проходит через нормально открытый вентиль Ва и поступает на выходной формирователь ВФІ.

В зависимости от положения одноразрядного триггерного счетчика Ти, потенциальный вход выходного формирователя будет закрыт или открыт и на ЭВМ выдается код "О" или "I". Одновременно стартовый импульс через вентиль с небольшой задержкой (примерно 0,440, 5мноек) устанавливает второй триггерный счетчик в подожение "II" и через выходной формирователь выдает на ЭВМ импульс управления. Указанная задержка необходима для того, чтобы импульс успел поступить на регистр арифметического устройства и только затем ЭВМ выполнила бы следующий такт работы.

После установления триггерного очетчика в подожение "II" на выходе схемы "М" (диоды В, и В, ) появляется низкий потенциал, который открывает вентили В и В, и Через вентиль В, от генератора олучайных импульсов (ГСИ) поступают импульсы со случайной частотой следования, которые подаются на триггерный счетчик. После прихода третьего импульса триггерный счетчик устанавливается в положение "IO" и на выходе охемы "И " появляется высокий отрицательный потенциал, который закрывает вентили В, и В, С этим прекращаетоя поступление импульсов заполнения на одноразрядный триггерный счетчик, который в конце займет положение "О" или  $n_{\tilde{1}}n$ 

 $-\theta$ 

В начале описываемого цикла работы датчика низкий потенциал на выходе схемы "И " инвертирован через инвертор и закрывает входной вентиль В, , этим предотвращая возможность импульсу, приходящему от ЭВМ, воздействовать на ДСЧ. После окончания формирования одного случайного разряда на выходе схемы "И" появляется высокое напряжение, вентиль Ва открывается и приходящий стартовый импульс от ЭВМ может считать очередной отучайный разряд.

Для согласования ЭВМ и ДСЧ скорость работы ДСЧ должна быть такой, чтобы между приходящими тактовыми импульсами от ЭВМ, ДСЧ успел произвести полный цикл работы. Так, например, для ЭВМ БЭСМ-4 частота тактовых импульсов I мгц. В этом случае цикл работы ДСЧ должен быть меньше I мноек. В этом случае частота следования случайных импульсов должна быть примерно 3 мгц. Частоту импульсов заполнения можно определить из ранее приведенной таблицы. в зависимости от предъявляемых требований к качеству получаемых случайных чисел.

HOVID TOOL PLANTAGE SHOE AUGUST THE WAR -

#### **JWTEPATYPA**

I. Badnureds Г.Г., Свечинский В.Б. К теории датчина случай-

. НЫХ ЧИССЕ. - "Техническая кибернетика", М., 1963, В 4.

2. Вентцель В.С. - Теория вероятностей. М., "Наука", 1969.

to the control back of the control of

第五天 的复数计算机自由的 计开关 The second contract of the second contract of the second contract of the second contract of the second contract of

HOLLAND . COVER & SERVI CREWN, CYCOSTARD

**Richle Bill visit College** 

some as assembly a state and support the date. Any search and

Mi technic dan bertirading yering suns i shines lowed SRM .

A DEL J HOOAD mas Marcey on cleared L. Financia a chemica angli Nabel S

currence of manager gant packer.

Х.А.Градовский. Я.Я.Везис. А.А.Приедниекс, Б.И.Патурский

 $-44 -$ 

ПОЛЮГЕНИЕ НАКОПИТЕЛЕЙ НА МАГНИТНОЙ **JEHTE OVENLI Carl Zeiss Jena TVITA** ZMB-6I К ЭВИ БЭСМ-4

В целях улучшения технических характеристик ЭВМ: БЭСМ-4 первого выпуска, коллективом авторов была разработана функциональная схема подключения к этой машине накопителей на магнитной ленте типа ZMB -6I фирмы Карл Цейс Иена. При создании функциональной схемы были учтены следующие. требования:

I) Принцип обмена информацией остается прекний (спредварительной разметкой зон).

2) Создать специальное устройство управления накопителями на магнитных лентах (УУ-НМЛ), используя стандартные элементы ЭВМ БЭСМ-4.

3) Бнутренние функциональные схемы накопителей **ZMB-61 оставить без изменений.** 

4) Изменить схемы обмена информацией по шести канальной системе (аналогично обмену с магнитными барабана- $M$ <sup> $\overline{M}$ </sup>).

Учет перечисленных требований дает экономию магнитной ленты до 30%, увеличивает быстродействие обмена информацией и повышает надежность.

Кроме того, следует отметить, что для подключения можно также использовать 9-ти дорожечные накопители типа НМЛ-67 или ИЗОТ производства Болгарской Народной республики, применяемых на ЭВМ Минск-32.

Лля подключения НМИ типа ZMB -6I, на стандартных элементах БЭСМ-4, разработано специальное устройство уп-

равления (УУ-HMI), которое двумя кабелями овязано с основ-«ной стойкой (ОС) БЭСМ-4 и также двумя набелями связано с каким HMI. Блок-схема подключения накопителей типа ZMB - $-6I$  R BOCM-4 HOKASAHA HA DNO. I.

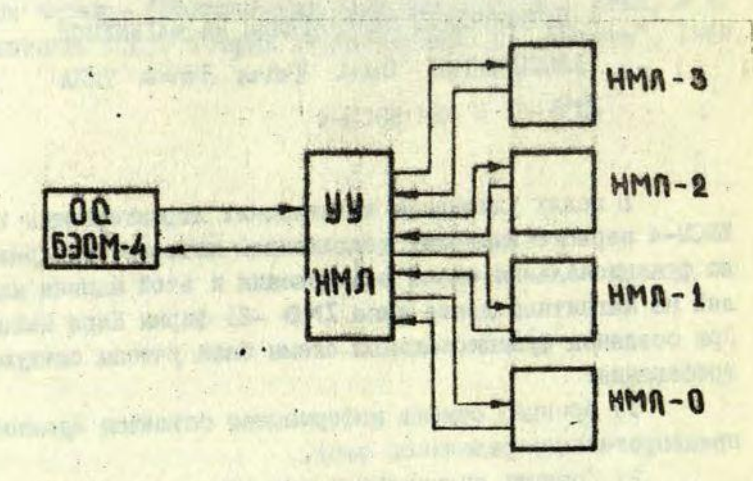

#### Puc.I.

В конкретном случае функциональная схема УУ-НМЛ разработана для подключения четырех HMЛ, и занимает 90 нест стандартных элементов БЭСМ-4. При разработке функциональной схемы УУ-НМЛ авторы придерживались основных принципов управления работой лентопротяжных устройств типа HMI-19; применяемых на БЭСМ-4.

Схема управления операциями обмена информацией с НМИ, находящаяся в 5 плате ОС БЭСМ-4, остается без изменений, за исключением схемы обмена информацией по шести каналам [4].

#### I. Тракт записи и считывания.

Функциональная схема тракта записи для № зоны, СИ-І, СИ-2 и четвертого канала показана на рис.2. Схемы записи остальных информационных каналованалогичны четвер-

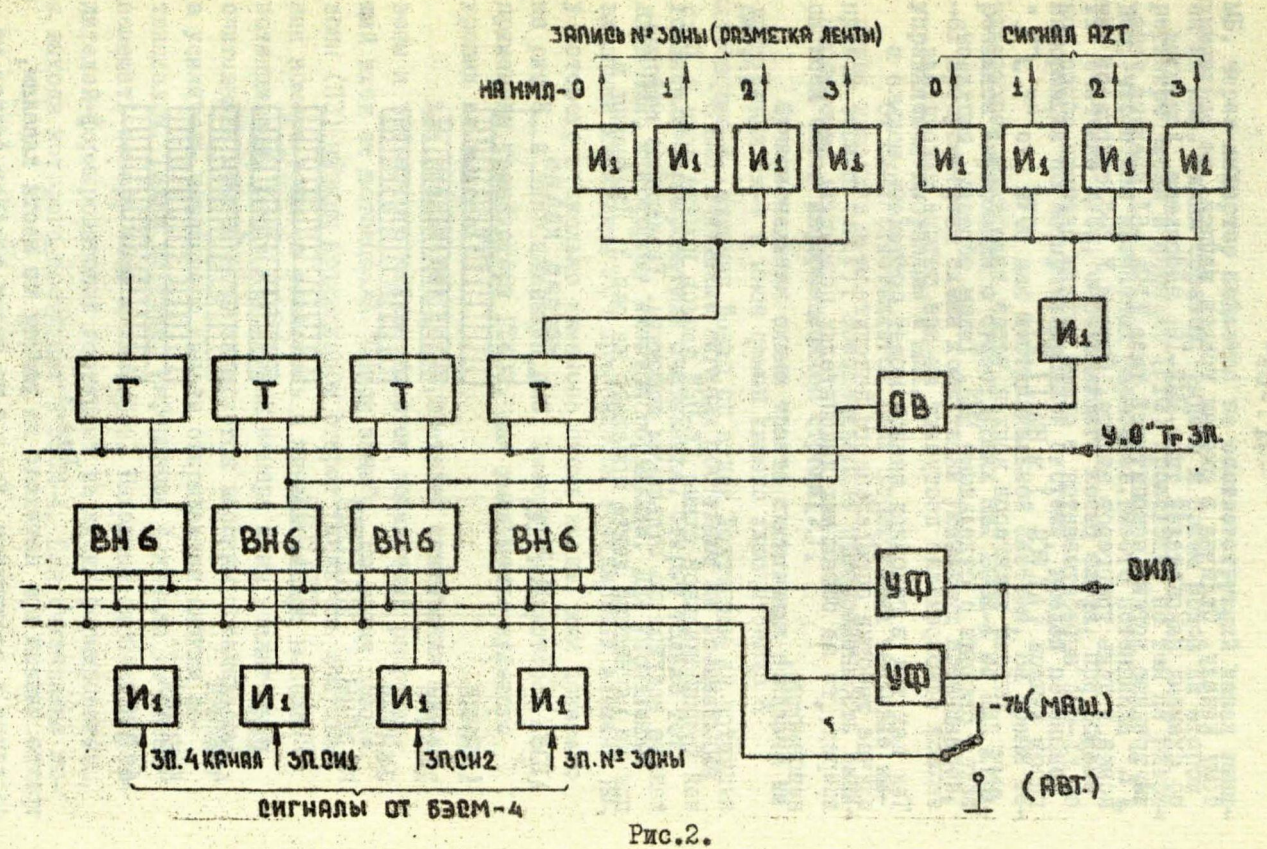

 $\mathbf{g}_{k-1}$ 

тому каналу. Отличия в схемах тракта записи, по сравнению со схемами накопителей типа HMI-I9, небольшие, Учитивая внутреннюю логику накопителей типа ZM8 -6I. введена установка в нуль триггеров записи. Сигнал У "О" триггеров записи УУ-НМЛ вырабатывается в схеме выдачи сигнала-сброс тригrepos sanxom (AZRS ) s HMI[1,2].

Виходы триггеров записи через инверторы непосредст-Твенно связаны с отдельными НМИ. Таким образом, импульсы записи одновременно поступают на все четыре накопителя. Так как ток в головках записи может протекать только в случае выборки определенного накопителя и дижения ленты внеред, то на остальных накопителях повредить информацию невозможно.

В существующих схемах номер зоны и 4-нй канал записываются на магнитной ленте по одной дорожке. В разработанной функциональной схеме УУ-НЫЙ заимсь номера зоны и 4-го канала ведутся по отдельным дорожкам. Размещение информации на матнитной ленте показано на рис.3. Изменения в

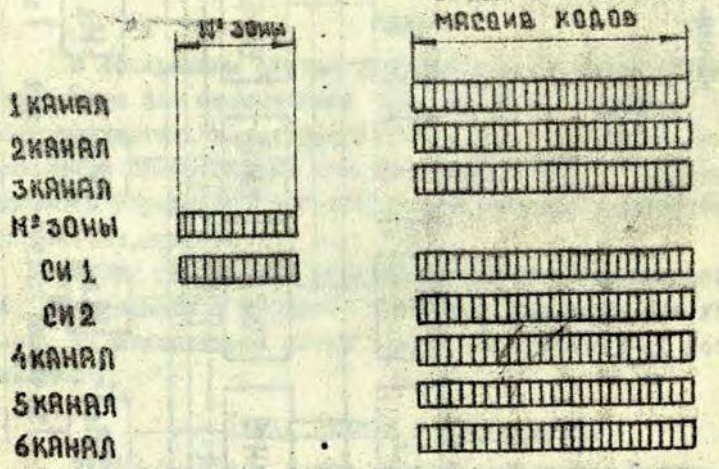

**ACCEPTED MANUFACTURERS** 

#### PHC.3.

тракте записи при перехода на работу по нести каналам, сводятся к следующему. Каждый из шести каналов записи на МБ, через инвертор подается на соответствующий кенал запиой на НМЈ. Таким образом, видача и прием кодов на втором регистре числа и порядка (Pr2) происходит по тем же разрядам, что и для магнитных барабанов. Вместо потенциала " II" счетчика МУОп, определяющего конец слова, при обмене информации по четырехканальной системе. введен потенциал "  $\Gamma$  7" сч. МУОп для пестиканальной системы. На время перезаписи информации с существующих НМЛ БЭСМ-4 на НМЛ ЕМВ--6I прецусмотрена схема коммутации указанных потенциалов. управляемая выбранным № НМЛ.

От СИ-І ответвляется цепь формирующая тактовне импульсы записи (АZT), обеспечивающие одновременность записи всех битов информационной строки [2].

Функциональная схема тракта считывания показана на  $DMC-4.$ 

С НМІ считанные сигналы поступают на специальные усилители-формирователи считывания. Открыт только тот вход HMI, к которому имеется обращение. Для управления входными каскадами УСЧ применяется стандартный элемент ИМ. у которого несколько изменена схема входа, как показано на рис.5, и дано название ЖИС. Еместо транзисторов П60IA применены транзисторы ГТ403, для уменьшения нулевого уровня на выходе [1].

для усилителей формирователей считывания номера зоны и четвертого канала имеется добавочный разрешаюший вход от потенциала "Поиск зоны". Во время поиска зоны (ПЗ) низким потенциалом открыт усилитель считывания номера зоны, а усилитель 4 канала заперт высоким потенциалом. После нахождения номера зоны усилитель считывания номера зоны запирается высоким потенциалом, а усилитель четвертого канала открывается низким потенциалом. Таким образом, информация 4 канала не может помешать номеру зоны и наоборот. Выходные сигналы с усилителей-формирователей поступают на входы формирователя, с выхода которого поступают в БЭСМ-4. Для считывания ин-

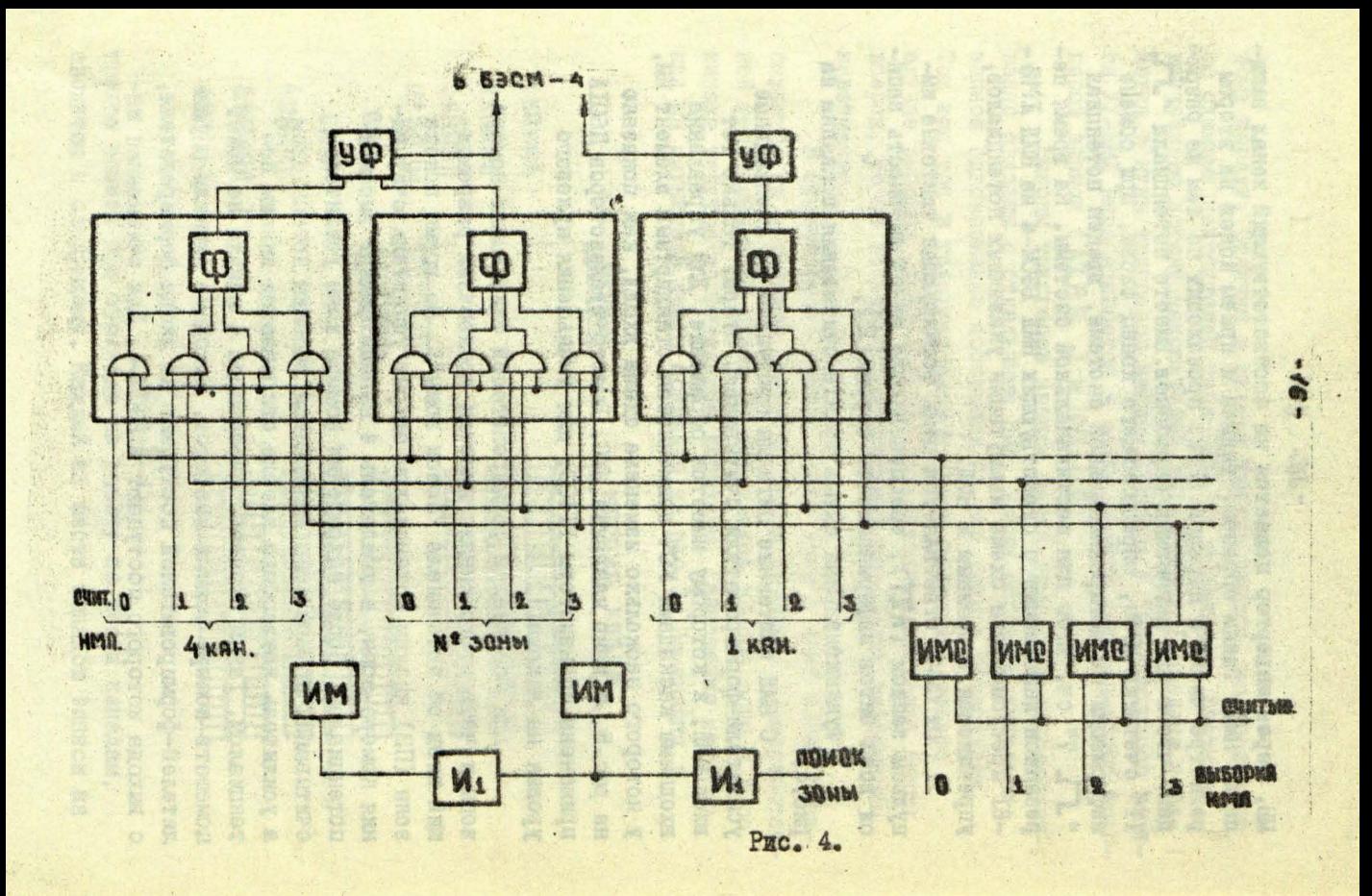

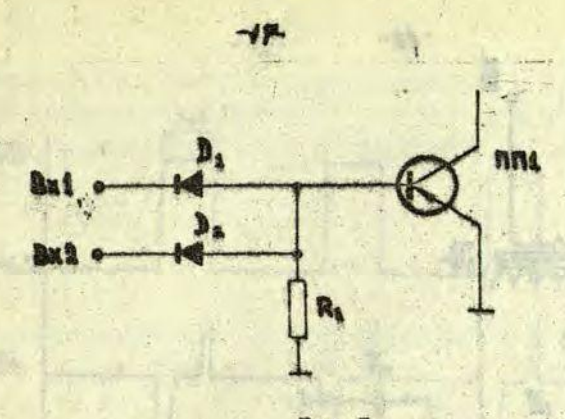

#### PHC.5.

формации по вестиканальной системе использованы свободные входы тех ле вентилей, где до этого объединялись соответствующие каналы от MB и от накопителей HMM-19. Потенциальные входы вентилей подпираются потенциалом " Л. Счит. MH". Цепь считывания номера вонн от ZMB -6I подсоединяетоя к существующей схеме считывания номера вонн МИ, на свободный вход соответствующего вентиля, подпираемый потенциалом " JL ПА". Таким образом, можно работать одновременно как с накопителями HMM-19 БЭСМ-4, так и с HMM ZMB-61.

С НМЛ типа ZMB-6I считанные импульсы по своей форме сильно отличаются от стандартных импульсов на ЭВМ ВЭСМ-4. Для преобразования считываемых сигналов в стандартные, разработан специальный усилитель-формирователь считывания (УСч), Принципиальная охема УСч показана на рис.6 и форма входных и выходных импульсов на рис.7. Схема имеет 4 отдельных входных усилителя, выходы которых через диоды объединяются на входе выходного формирователя. Управление входными усилителями производится по коллекторным цецям (входы BxI, 2', 3' и 4') через развязывавене дноды. Сигная появится на выходе того вкодного усилителя, у которого имеется низкий (-7 b) разрешающий потенциал. На всех остальных усилителях вноским потенциалом (-0,5 b) все попацающие на вход импульсы закорачива-

Latvijas Universitätes **BIBLIOTEKA** 

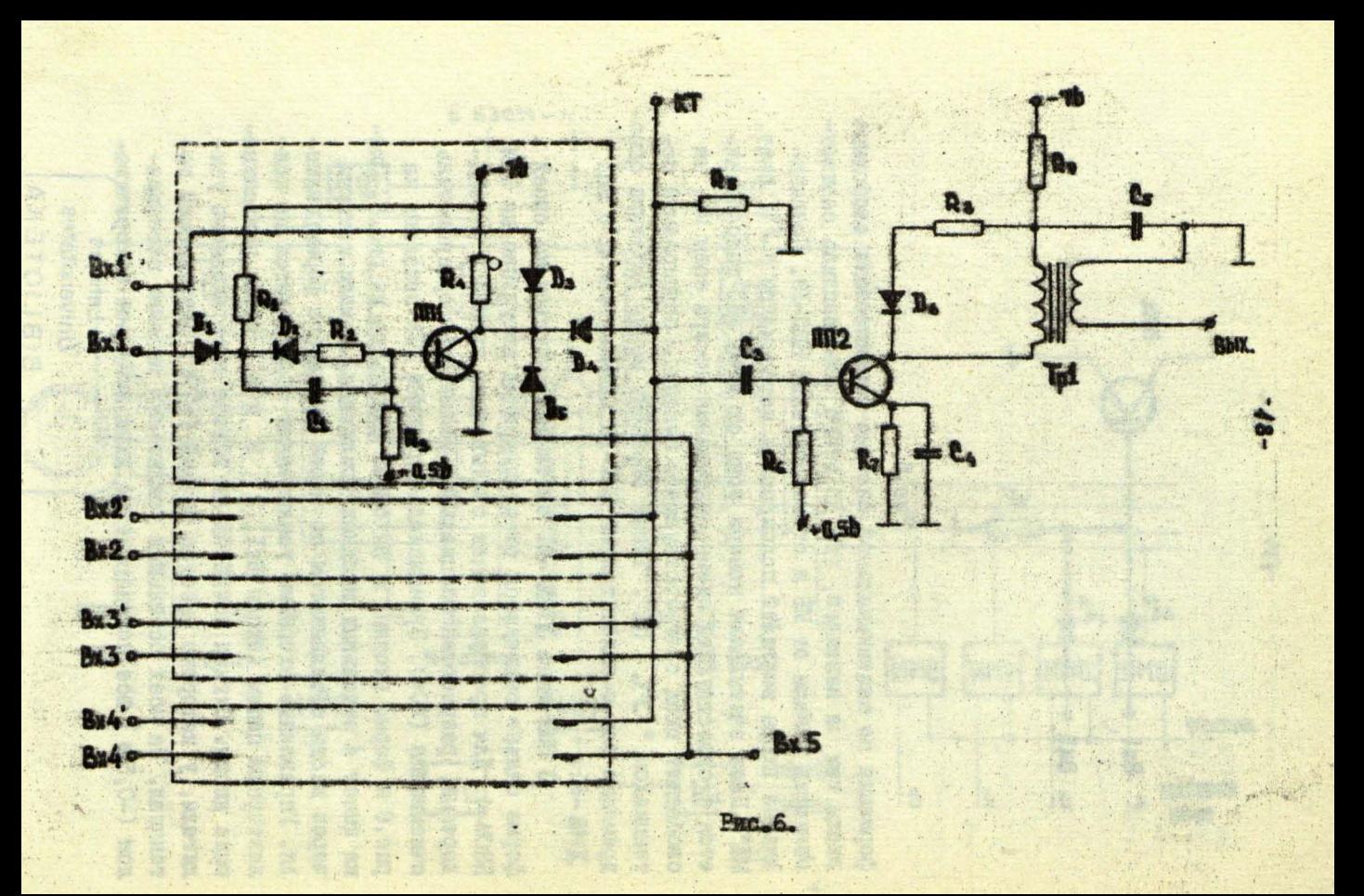

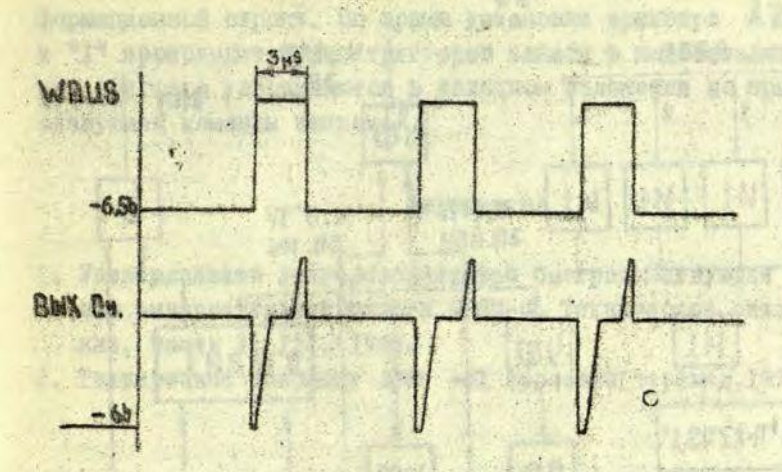

 $-49-$ 

Рис. 7.

ются на землю.

Вход 5, управляемый потенциалом поисказаны (ПЗ) применяется только при считывании номера зоны и четвертого канала. На всех остальных усилителях диоды В 5 не установлены и соответствующим образом изменена их схема обозначения.

## 2. Управление синхроимпульсами и выдача сигнала сброса триггеров записи в HMJ и УУ-НМИ.

Схема управления синхроимпульсами остается такая же, как и была на накопителях типа HMM-I9 БЭСМ-4. Добавочно разработана схема видачи сигнала сброса b "О" триггеров записи как это помазано на рис.8.

С дифференцированных выходов триггрера СМ формирувтся сигналы сброса триггеров записи в УУ-НМИ и установки триггера ATRS в соответствующее положение. С выхода потенциальные сигналы подаются в нако-AZRS триггера пители IMB -6I. Сигнал AZRS обеспечивает оброс в нулевое положение триггеров записи в самих накопителях и предотвращает появление ложной информации в промежутках

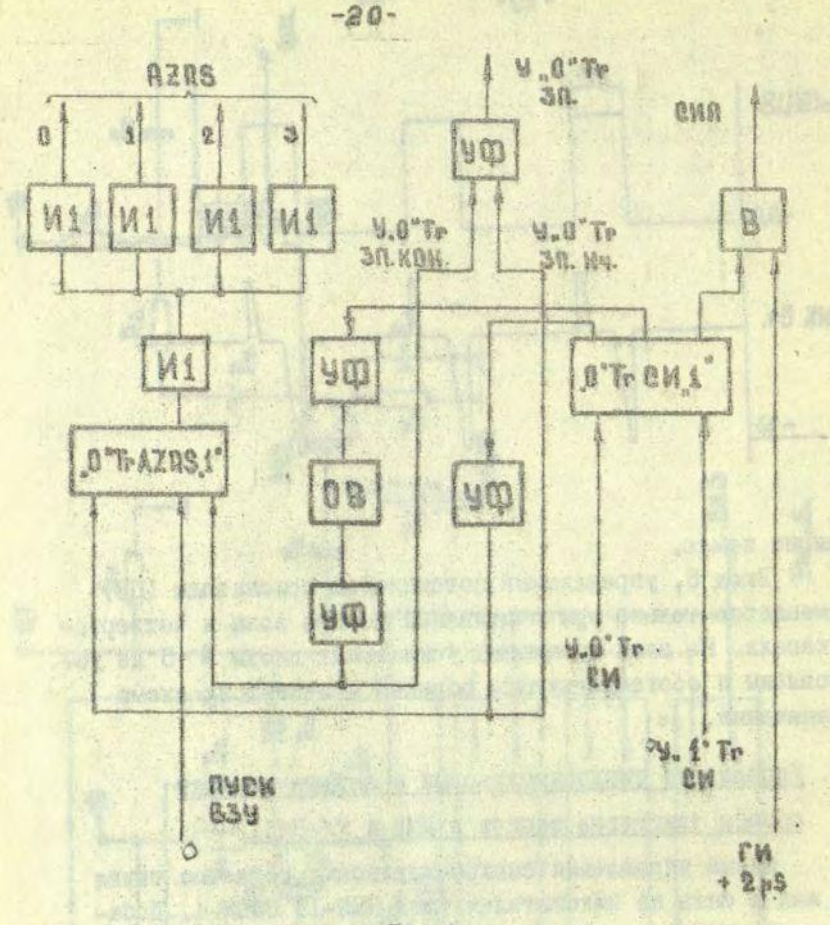

PHC.8.

между зонами, а также в промежутках между номером зоны и кодовым массивом. При появлении сигнала "запись кода" триггер AZRS' устанавливается в "О" и на накопители видается назкий потенциал AZRS , разрешающий запись. При окончании записи массива триггер AZRS , через задержку, устанавливнется в "I". Установка в "I" Tr AZRS задеглана, чтобы обеспечить надежную запись последней инmas, in parece carried but makers production

ronan ovakevens radica

формационной строки. Во время установки триггера AZRS в "1" происходит сброс триггеров записи в накопителях и эти триггера удерживаются в исходном положении до прихода следующей команда записи**И . •** 

#### Литература

1. Универсальная полупроводниковая быстродействующая цифровая вычислительная машина БЭСы-4. Техническое описание, часть I, III. 1966.

ar i galennoù a-sant parte :<br>Mismetri stel sant dall a sa da ra da brezhonet : eurot e da santañ : an d sprus sora she amerikana dikutrane Miss. This sprusher and Punisher awards master of the note and considering and select a great annotation of the company members for the locations and the thermoments of the contract of the the abinate of representation and bright cash security . I can see make with some and an arrest soft an press le dia de compartimentalemente en comparabilitaria de BOTH A RELEASE CONTRACTOR CONTRACTOR CONTRACTOR CONTRACTOR OF ACTIVITY OF A RELEASE CONTRACTOR and a growing of these winds and discovered the assembly

ESER ANTERARA E NORT PASSE PERMITAT DESAR IMPORTAT DE Laggedram i national an anglican and dusant we that environ cos, "Baaine-guissin courtes and a alengandary and EDE - LESSERATURE DA LOCALITA : .<br>En ligge de la componente de la componente de la componente de la componente de BROWNER DE RECHARGED TURNE AF CARDIO RESERVE LE PRODUCTION DE PERU DANS DEREOX ABRANGA ANGER TIEN AT EXECUTIVE TRANSPORTER . DIRECT CONSERVATION CONTINUES IN THE CONTINUES OF CONTINUES. A means for making of the makerstreet and the PROGRESSION ASSESSED FOR THE CONTRACTOR CONTRACTOR CONTRACTOR REGISSION CONTROL COMPANY OF THE CONTROL PROPERTY OF THE CONTROL A CARRISTER COMPANY (1999) annals Republication and transport in the server of the server of the server of the service of the service of

endog x sowieti diny a stri someon somen. Ne alah sa

2. Техническое описание ЕМВ -61 (русский перевод, 1971)

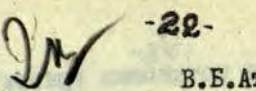

В. Б. Атлавинас

СЖЕМА ОБРАБОТКИ СИГНАЛА "КОНЕЦ ЛЕНТЫ" ПРИ ПОДКЛЮЧЕНИИ **HAKOLWTENEN HA MATHWTHON JIMETE WAPMU CRAL ZEISS JENA** TWHA XMB-6I K 9BM BOCM-4.

Для предотвращения считывания ленты со сменной катушжи создана описываемая ниже схема блокировки конца ленты.

В конце ленты на ее обратной стороне имеется рефлексконный маркер "Конец ленты". Этот маркер помещается довольно лажеко от бизического конца ленты, так что после обнаружения маркера "Конец ленты" можно еще записать блок размером в оцин куб МОЗУ.

Шентопротяжное устройство ZNB -61 при подключении к БЭСИ-4 может работать в двух режимах:

- а) в режиме автономного управления с табло обслуживания ZMB-6I;
- б) в режиме связи с блоком управления УУ-НМИ, причем в этом режиме возможна работа ZMB -5I как "От малины", так и автономная работа от самого УУ-НМИ.

При автономном управлении с табло обслуживания ZMB-61 при нажатии кнопки "Движение ленты вперед" лента перематывается со сменной кассеты на постоянную кассету. Лента движется до маркера "Конец ленты" и около него останавливается. Управление лентопротикного устройства вицает сигнал "Конец ленты". Сигнал "Конец ленты" формируется схемой управления ZMB-6I при обнаружении маркера "Конец ленты" всегда независимо от указанных режимов работы.

При автономной работе ZMB -6I от УУ-НМИ предлагаемая схема обработки сигнала "Конец ленты" сразу же останавливает ленту около маркера при получении этого сигнала, т.е. действует также, как и при управлении лентой с табло обслуживания самого лентопротяжного устройства.

несколько иначе обстоит дело при работе в режиме "Ов машмин". В этом режиме маркер "Конец ленты" может появитьоя во время заниси в конце ленты очередного блока информации. В таком случае остановить движение ленты желательно не сразу же при появлении маркера "Конец ленты", а только после окончания записи этого блока. Записанный блок будет на ленте последним, т.к. после окончания записи блока происходит блокировка сигнала "Прямой ход" предлагаемой схемой.

При появлении команды обратной намотки лента начинает наматываться на сменную кассету, а блокирсука сигнала "Прямой ход" снимается, поэтому после номанды обратной намотки возможно повторное обращение и последнему блоку.

Рассмотрим теперь блок-схему обработки сигнала "Конец ленты" в блоке управления четырьмя лентопротяжными устройствами (рис. I).

При автономной работе лентопротяжного устройства от УУ-НЫЙ потенциальный сигнал "Конец ленты" от соответствующего ZMB -6I проходит через вентиль-формирователь Ф. вентиль BI, отпертый потенциалом "Прямой ход" и устанавливает триггер Т I в "I". В этом режиме переключатель П находится в положении I. Потенциал с единичного выхода Т І через П подается на блокировку потенциала "Прямой ход". Сигнал "Прямой ход" блокируется и движение ленты вперед прекращается. Возможно движение ленты только в обратном направлении. Перемотав ленту назад необходимо нажать кнопку У "О". Блокировка "Прямого хода" онимается и вновъ возможно движение ленты вперед.

В режиме "От манины" В устанавливается в положение 2. Рассмотрим случай, когда сигнал "Конец ленты" появляется во время записи блока информации. Сигнал "Конец ленти" также кан и в предыдущем случае устанавливает в "I" Т I. который отнирает вентиль В2. Сигная "Стои ВЗУ", появляющийся в команде М(б) в конце записи блова, проходит через.

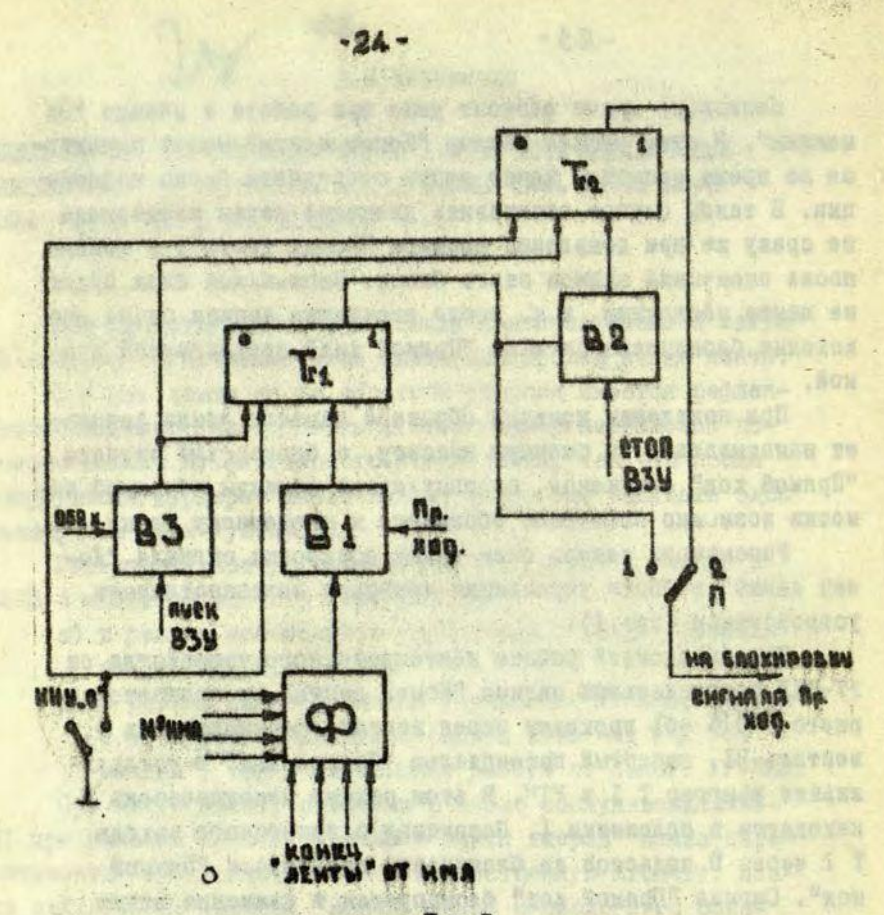

Puc.I.

В2 и устанавливает в "I" Т.2. И только с установной в "I" Те З блокируется сигнал "Прямой ход" и прерывается движение ленты вперед. Если подается команда обратной намотки, то венталь ВЗ, отпертый потенциалом "Обратный ход", пропускает выдажаемый командой M(б) ситная "Пуск B3V", ко-"Tops" yorasamuser B "O" TrI E Tr2. Joranomon B "O" этях триггеров онимается блокировка прямого хода.

とも き

#### **CONTRACTOR EMTEPATYPA**

 $-26-$ 

Buyer Awife JA

Hitica VI

de motiva porte à l'a prendreta.

RUTO"

The later was distributed by the control of I. Универсальная полупроводниковая быстродействующая пифровая вичиблительная межина БЗСМ-4. Техническое описание. who he was a significant of the часть I, III, 1986. Ante reachanges he in head a so said with the same evident and experience

WELFARE ART COMPANY OF SALES AND MANY

politically 16 will want that it is a property of the state of

MER INGLATION TOOL USE NEW BALL TELEVISION

"这样的情况" 

DESCRIPTION AND COMMUNICATIONS AND CONSTRUCTION OF TRANSMISSION sanner te purposere officer for venture activity sometime

geral ofe a quasity and offer a summer moment and

the discussion of the street when the control of the street with the MARGARET , TESTAR COLLEGE MARGARET AND THE TABLE

office the sign is accounted to the content carefully of When the first control of the same and the second services.

not ask await an or you flow of the perdent vision.

Mary 7 St Little State And County of the State of State of the State boyance sacrifice multiple and color property southern target and the

and the series of the course of the control of the country of

This construct masser when the collect within their

belo as del signification del con-

on giving purchase the language after

#### Б.И.Патурский

 $B -$ 

УСТРОЙСТВО ДЛЯ ПРОВЕРКИ И РЕГУЛИРОВКИ СТАРТ-СТОЛНОГО PERWMA TPAHCHOPTA NEHTH HMI B ABTOHOMHOM PERMANE

Транспорт ленты в большой степени оказывает влияние на напежность НМИ. как устройств памяти ЭВМ. Однако. локализация сбоев, причиной которых является некачественное бункционирование транспорта, овязана е большими затратами машинного времени, чем, например, отказ или даже ненадежная работа каких-либо узлов электронной части. Большие затраты времени требуются и для регулировки лентопротяжного тракта при замене узлов и при профилактичес-KWX DACUTAX [2].

Для НМЛ машины G& -400 охемы для проверки и регулировки транспорта ленты расположены в устройстве управления для HMI. Вследствие этого, при регулировке какого--либо НМЛ, нет возможности решать задачи, использующие HMI.

В связи с подклю ением к машине & -400 HMI бирмы Carl Feies Jana. , THUR FMS -6I, HOMBHAROL HOобходимость создать устройство, обеспечивающее проверку и наладку транспорта в автономном режиме (не используя ycrpoforso ynparnemmx).

Лентопротяжное устройство должно обеспечить слецующие требования при транспорте ленты [1]; а) разгон ленты за 4-5 моек между моментом поступления команды "пуск" и достижением лентой равномерной око-DOCTH.

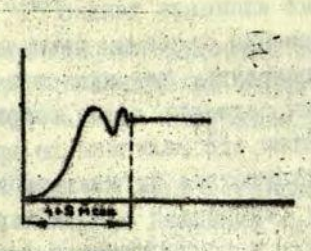

Рио.1.

Колебания скорости (рио,I)допустимы только внутри указанного интервала 4+5 моек;

- б) протяжку ленты о постоянной скоростью II+О# во время обмена информации. Изменение скорости обнаруживается обычно только в том случав, если ленту о неисправного НМД пытаются очитывать на хорошем;
- в) останов ленты за 4-5.моек;

-

- г)'неподвижность ленты относительно головки после останова;
- д) останов ленты в середине промежутка между массива равного 15-16 мм.

Проверка этих требований производится путем наблюдения на осциллографе, считанного о ленты сигнала, при различных режимах движения ленты. Предполагается, что амплитуда считанного сигнала тем больше, чем больше ско рость движения ленты. Проверка требований а) , б) , в) , г ) легко осуществляется при помощи специально записанной ленты (рис.2):

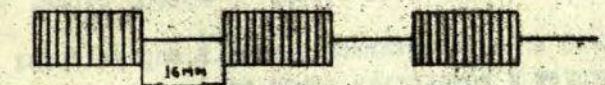

Рис.2.

На одной дорожке записаны только "I" непрерывно. На остальных "I" записаны блоками. Остановное ленту по окончании блока, можно проследить, как падает амплитуда считанного сигнала во время останова ленты, нарастание его при разгоне и постоянство его величным во время считывания массива, а также отсутствие сигнала во время останова. Обычно, такую ленту генерирует программа, записывающая на ленте вышеупомянутую информацию одним массивом без сотанова ленти, чем обеспечивается постоянотво межблочных проме-**MYTKOB.** 

Плина блоков выбирается оцинаковая, но при этом система "лента - лентопротяжное устройство" входит в установъвшийся режим, который может отличаться (в лучшую сторону) от наихудшего режима, возможного при работе НАШ при задачах.

Многие дентопротяжные устройства "не любят" определенные комбинации блоков, например таких, как на рис.3:

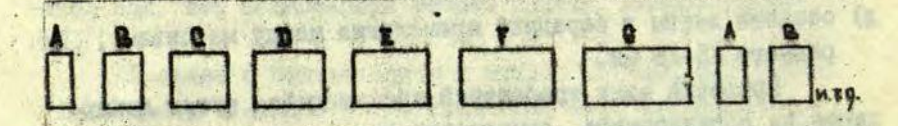

Рис.3. Массивы, формируемые тестом пля "раскачивания" ленты на лентопротяжном тракте. Информация в массиве любая, например; A - I2 строк, B - 72 строки, С - 744 строки, Д - 1500 строк, Е -3000  $\text{cpok}$ ,  $-4500$   $\text{cpok}$ , - 6000 строк.

При этом лента в лентопротяжном тракте в определенных местах вибрирует и вследствие этого сбивается обмен информацией.

. Для автономного наблюдения выпеупомянутых характеристик и явлений на каком-либо HMI создано небольшое устройство, которое подключается при необходимости к

данному НМЛ. Устройство запускает движение ленты в любую строку, останавливает, при обнаружении конца массива и после определенной задержки вновь запускает движение лен-TH.

Устройство разработано в виде вставляемого блока для НМЛ 2МВ -61, схема которого поназана на рио. 4, а на рис.5 временная диаграмма схеми.

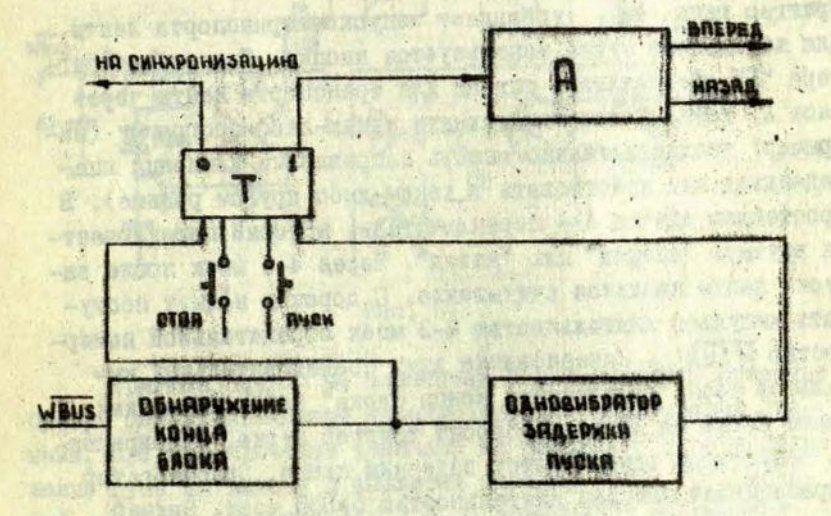

Рис. 4.

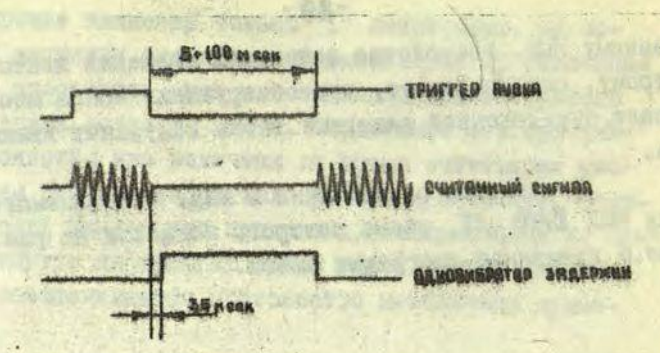

 $-30-$ 

#### Рис.б.

Property of the

управляет запуском транспорта ленты. Триггер типа Для начального пуска используется кнопка, Состояние триггера "I" обеспечивает сигнал для транспорта ленты через блок А, ноторый может выполнять какую-либо программу (например: последовательно менять направление движения вперед-назад или действовать в каком-либо другом режиме). В простейшем сдучае A - переключатель, который переключается вручную "вперед" ил. "назад". Через 4-5 моек после запуска ленты начнется считывание. С дорожек начнут поступать импульсы длительностью 2-3 моек отрицательной номерностью WBUS . Исчезновение двух последовательных импульсов узел "обнаружения конца блока" зафиксирует как конец блока на ленте и обросит триггер пуска. Одновременно запустится одновибратор задержки пуска. Одновибратор вирабатывает импульс длительностью 5+100 моек. Задний фронт этого импульса снова устанавливает в "I" триггер пуска. Нажатие кнопки "отоп" останавливает работу схемы. Охема собрана на интегральных элементах серии КІ55. Далее приводится описание работы схемы (рис. 6).

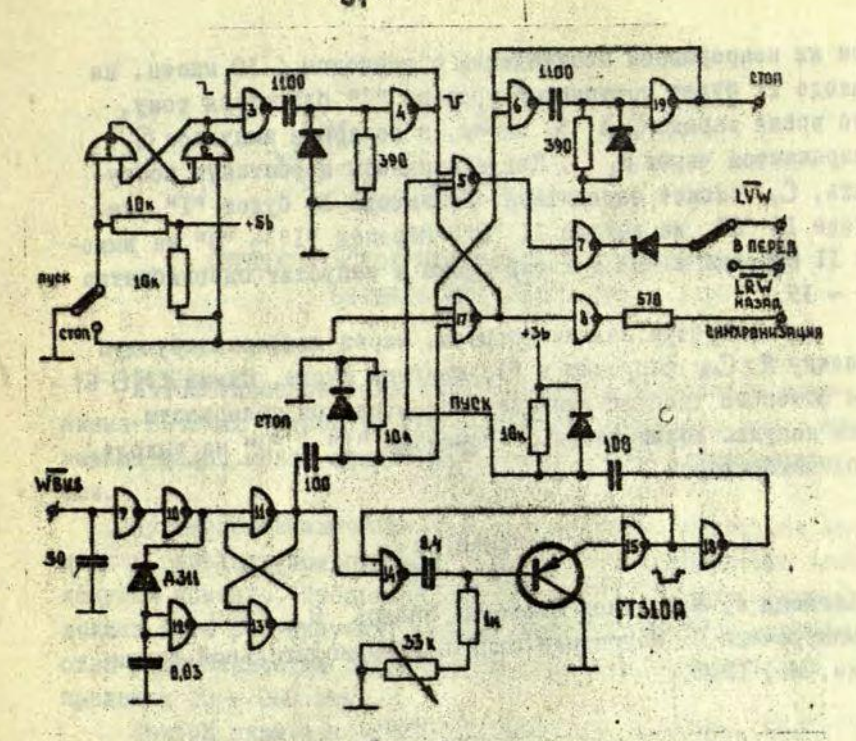

Рис. 6.

Триггер я6 на элементах I и 2 служит в качестве буфера между контактами переключателя и дальнейшими схе мами. При переключении тумблера из положения"стоп"в положение"пуск"на выходе 2 появится перепад "I" + "О", который запустит одновибратор 3-4. Одновибратор оформирует отрицательный импульс для запуска триггера пуска 5-17. Триггер пуска установится в "I" и запустит движение ленты (сигнал **Суй** - для движения ленты вперед или **ГЁУ**  для движения ленты назад). После разгона ленты начнут по ступать считанные сфорлированные импульсы

При их непрерывном поступлении с периодом ∠ 30 мксек. на выходе II будет постоянный уровень "I" благодаря тому, что время заряда  $C \geqslant 30$  мксек, а во время импульса  $C$ , разряжается через D. Когда импульсы перестанут поступать, С, сможет зарядиться. На выходе 10 будет "I", на входе I3 "О", на выходе II "О", Перепад "I" - "О" на выходе II сбросит в "О" триггер пуска и запустит одновибратор  $I4 - I5$ .

Одновибратор задним фронтом, через дифференцирующую цепочку R2C2 запустит в "I" триггер пуска. Схема ZMB-61 для останова требует импульс отрицательной полярности. Этот импульс формируется от перепада "I" - "О" на выходе 5 одновибратором 6 - 19.

#### Литература

I. Хогленд А. Магнитная цифровая запись, М., 1967.

2. Макурочкин В. Магнитная запись в вычислительной технике. М., 1968.

 $.33 -$ 

И.А.Элерт

АВТОМАТИЧЕСКОЕ ВКЛЮЧЕНИЕ И ВЫКЛЮЧЕНИЕ ВНЕШНИХ УСТРОЙСТВ ЭВМ

Автоматическое включение и выключение привода механизма внешних устройств ЭВМ позволяет уменьшить шум в машинном зале, износ механизма и потребление электроэнергии.

Критерием выключения привода является отсутствие команд в определенном периоде времени после выполнения предыдущей команды. Продолжительность этого периода времени должна быть регулируема, и в зависимости от.типа устройства и особенностей режима использования, выбирается в пределах 20 - 200 сек.

Привод включается при приходе новой команды. При этом необходима задержка выполнения команды (обычно на 1-10 рек) для разгона механизма.

Использование специальной команды включения обычно затруднительно из-за необходимости изменений з программном обеспечении, хотя такая команда позволяет исключить или уменьшить потери времени, связанные с разгоном механизма.

В данной статье приводится одна из возможных схем автоматического включения и выключения привода механизма. Ее функциональная схема и временные диаграммы работы поклзаны на рис. I.

Логические схемы "ИЛИ" и "И" на входе схемы определения момента ьыклюиения обеспечивают достаточную длину импульса запуска одновибратора, который задерживает.подачу команды на механизм после включения электродвигателя.

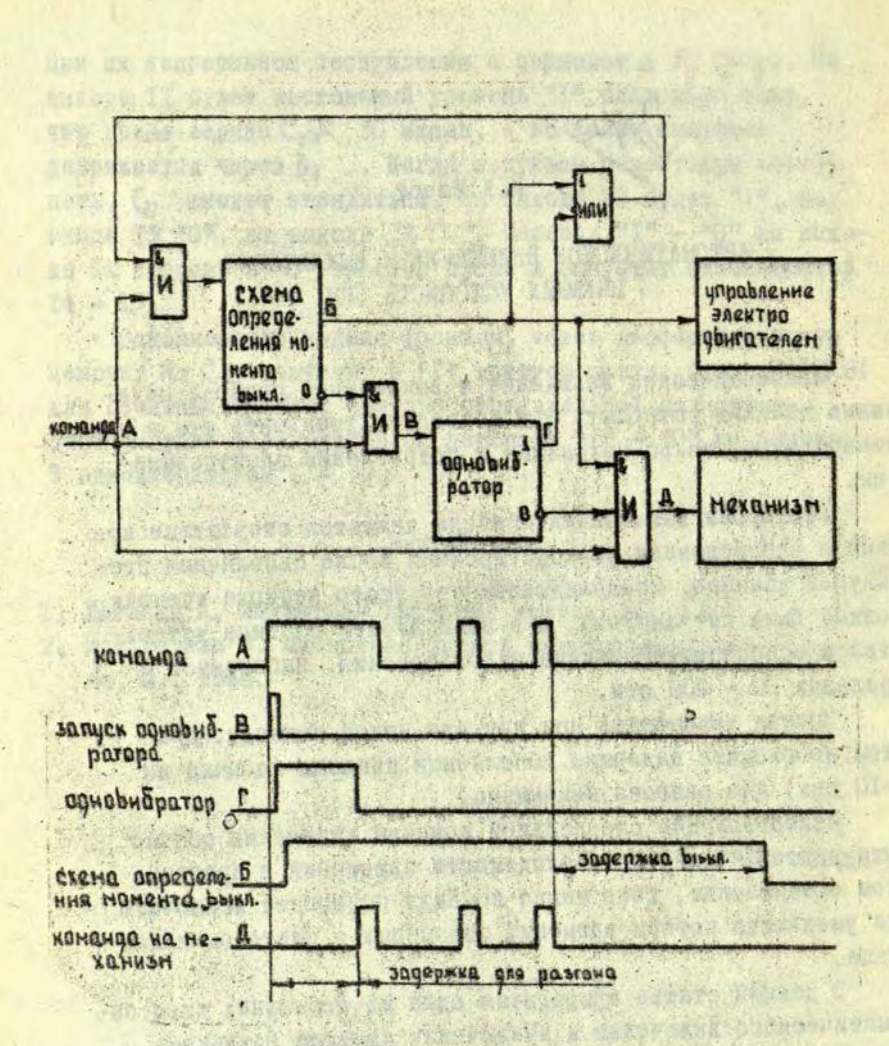

PKC. І. Функциональная схема и временные диаграммы работы устройства включения и выключения привода механизма.

Скема для определения момента выключения управляет злектродвигателем ("I" - включен, "О" - выключен) и обычно использует заряд и разряд конденсатора достаточно больпой емисств. Один из возможных вариантов схемы поназан на pmo.2.

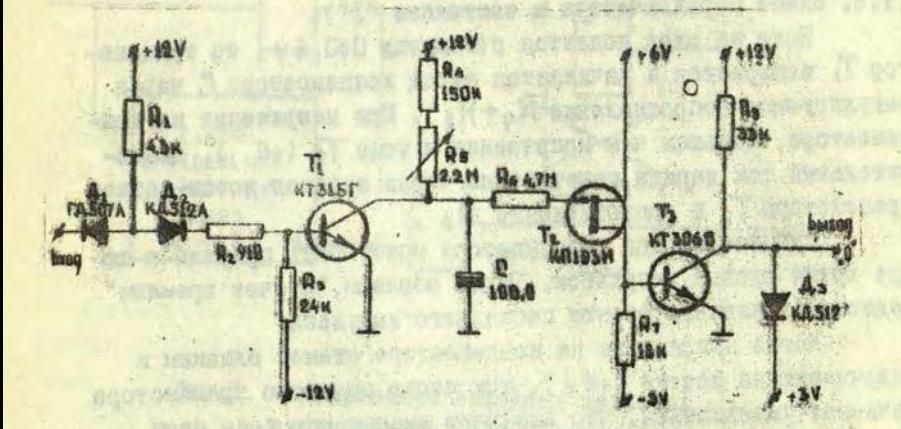

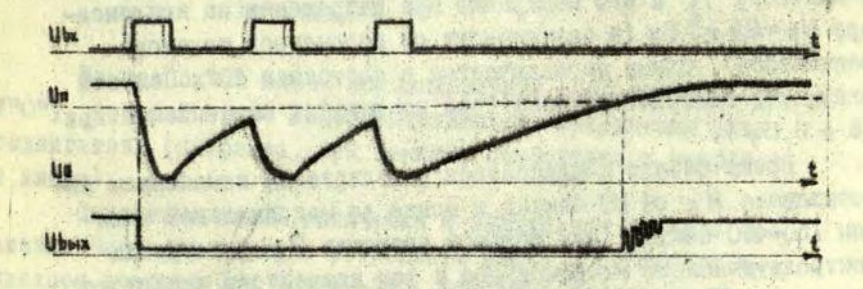

Рис.2. Схема определения момента выилючения «и временные диаграммы ее работы.

Ори подачи на вход положительного потенциала 3,6+ \*4 V , соответствующего "I", транзистор T, открывается и разряжает конденсатор С . Для полного разряда конденсатора длина входного импульса должна быть не менее 40 миллисекунд. Полевой транзистор 76 при этом открывается (положительным смещением перехода исток-затвор) и ток стока его переходит в цепь базы транзистора Т<sub>а</sub>. Транзистор Т<sub>а</sub> переходит в насыщение и на нулевом выходе появляется низкий потенциал **"О"**  (т.е. схема переключается в состояние "I").

Боли на вход подается потенциал 0+0,4 у, то транзистор Т, запирается и начинается варяд конденсатора С через регулируемое сопротивление Яц **\* ^ 1** • При напряжении на конденсаторе, меньшем чем напряжение истока Та. (+6 ) • дополнительный ток заряда течет такие черев переход исток-затвор транзистора  $T_2$  и сопротивление  $R_{\bullet}$ .

Процесс заряда конданоатора может быть прерван в лю- ,вре время входим импульсом. Таким образом,"отсчет времени" ведется от заднего фронта последнего импульса.

Когда напряжение на конденсаторе станет близким к напряжению на истоке (+6 v), ток стока полевого транзистора начинает уменьшаться, что вызывает уменьшение тока базы транзистора Та и его запирание при напряжении на конденсаторе  $Un = 6.6 \div 7.0$  (в зависимости от параметров полевого транзиотора). Схема переключается в состояние "О", Полевой транзистор запирается позже (при напряжении на конженоаторе  $6,8 + 9,0 \text{V}$ .

Время заряда конденсатора регулируется изменением со противления Я *в* о» **ЙО** секунд и менее до максимальной величины 150-450 секунд (при большом значении R , ток утечки електролитнческого конденсатора я ток коллектора запертого транзистора **Т)** заметно влияют на время заряда конденсатора С • уменьшая той заряда).

Медленное изменепие напряжения на затворе и тока стока полевого транзиотора Т& при заряде конденсатора *С* приводят к генерации транзиотора Та при напряженки иа конденсаторе, близком к порогу переключения Ыл .

Для фориирования нормального выходного оигнала можно применять охему, покаваннув на рно.З, которая построена из элементов И-НЕ.

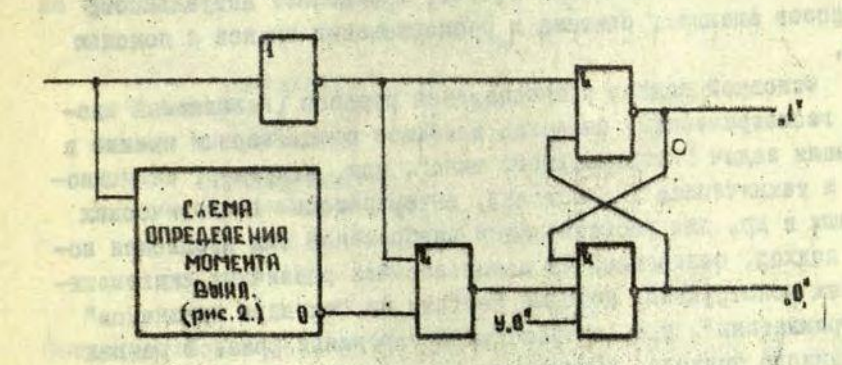

Вис.З. Формирование выходных оигвалов схемы определения момента выключения.

Данная схема имеет дополнительный вход галения (У"О"). Который может использоваться для выключения электродвигателя (например, пря замятия перфокарты в устройстве ввода).

Опиоанные схемы включения В выключения привода механизма были применены в устройства ввода о перфокарт и выходном перфораторе ЭВМ СЕ-400. Основные трудности при этом были в подавлении наведенных паразитных сигналов в логических схемах пря выключении электродвигателя.

 $-38 -$ Я.Я. Везио

#### СПОСОБ ФОРМИРОВАНИЯ СТРУКТУРНЫХ ОПИСАНИЙ ВНАКОВ

Необходимость автомативировать обработну постоянно воврастающих потоков информации, значительная часть которой выражена в виде графических знаков, определяет актуальность вопросов анализа, синтеза и расповнавания знаков с помощью ЭВИ.

Основной подход распознавания образов (называемый иногда геометрическим) сказался наиболее плодотворным именно в решении задач "незрительного типа", как, например, медицинокая и техническая диагностика, интерпретация геологических данных и др. Для расповнавания изображений был предложен новый подход, основанный на использовании различных лингвистических конструкций, которые состоят из "словаря признаков" и "грамматики", т.е. правил конструирования фраз. В рамках указанного подхода, называемого структурным или лингвистическим, появилась возможность составить содержательные описания сложных изображений и решать некоторые новые задачи. Например, задача выявления общих элементов двух изображений, задача выйснения того, ивляется ли данное изображение частью другого и др.

Основная проблема, которая возникает при разработке лингвистических методов - получение исходного словаря признаков. В большинстве работ такой словарь заранее создается автором и закладывается в программу. Существуют и обучающиеся программы, которые сами вырабатывают словарь признанов  $[1]$ ,  $[2]$ .

Ниже рассматривается способ формирования структурных описаний для определенного ансамбля знаков. Способ основан на принципи "разложения" знака по элементам величины, содеркащим определенные элементы формы, Кратко описывается вариант программи, реализующий данный метод.

Рассматриваются слабостабиливованные рукописные знаки. Ансамбль энаков: прописные русские, латинские энаки и цифры  $0 + 9.$ 

Предварительный анализ формы знаков указанного ановибля позволяет предложить следующую приближенную модель знана (рис. I).

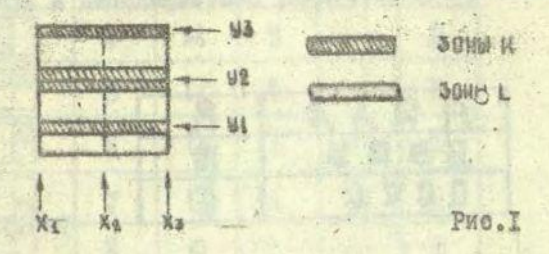

Согласно этой модели изображение знака разделяется на несножько зон L и K . Зона К характеризуется паличием в ней номмутационных элементов К . Таними элементами являются: места соединения, разветвления линий или перегибы линий отнооительно оси У , или достаточно длинные горизонтальные участки линий. Расположение зон К на поде знака определяет "естественные" координаты МА + МА , Т.е. отруктуру энака по сои У . Зона К, определяющая координату Ус , обычно двойная. На рис. 2 поназаны примеры одиночных и двойных элементов К.

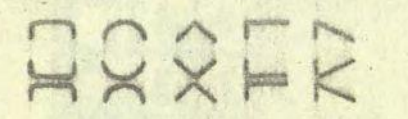

PHO.2

Зона характеризуется отсутствием элементов типа К, т.е. она включает части вертикальных, наклонных, изогнутых линий, входящих или виходящих из зон К. Число и расположение указанных

 $-89 -$ 

линий определяет координаты МА + Ма, т.е. отруктуру знака по оси Х . Таким образом, учитывая некоторые допущения, обная структура знака по м и м являетон одинаковой.

Предлагается следующим способ формирования структурного описания знака. Для какдого класса знаков устанающивается одно или несколько эталонных изображении, выражающих общую отруктуру знаков данного класса (рис.3), отвечающих некоторым требованими инвармантности, классификации и степени прибликения.

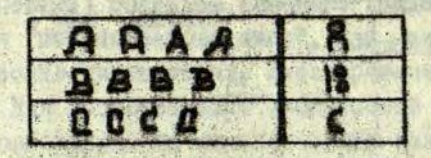

**PHO.3** 

Каждый эталонный знак рассматривается как наложение из небольного числа элементов, имеющих определенный рисунок, размер и положение. Элементы. имеющие одинановый размер и положение, могут содержеть различные рисунки, ноэтому имеет смысл раздвоение элементов на элементы величины и злементы формы. для описания которых устанавливаются соответствующие коды.

Исходя из указанной отруктурной модели знака, нетрудно определить количество и форму элементов величины (примеч. I). Каждый элемент величины характеризуется двумя параметрами: размером и положением. Для рассматриваемого сиучая достаточно трех эначений размера и четырех значений положения (рис. 4).

Прим. І. Немного отдичное использование таких элементов дано

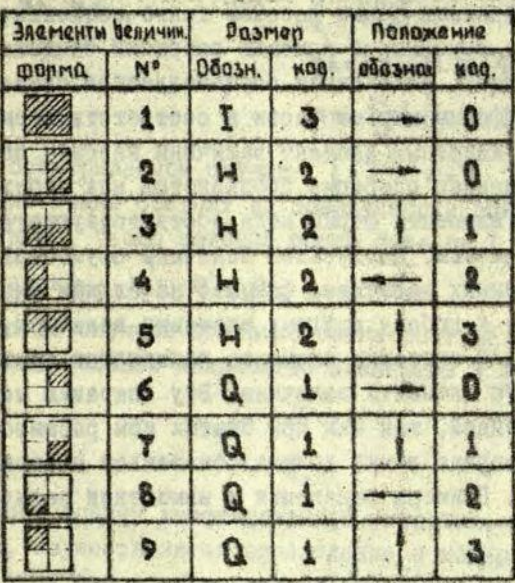

Ful finance

 $-0.011330$ 

西加亚马

**Delegation** 字白文氏(け) の 通り

 $-100$ 

图印制

**Christian Muschilly** 

REEACH SCORE

-TOMORD OTOMEO

→参加の2回X 10000

ROX MATINO

**NA STREEK STAN** 

HOIL Jal

 $5 - 2.1 -$ 

Puo. 4

SHE RESERVED NOT LOTTER LOT that Micromove, fire we we

A TRANSPORT AND PROVIDENT

BECYPNINGS .NORACOD BROOM

Bien ver aknossar : Biatou av

SUS IRONORE ROBEONOS NAGRYWAY Trebucks Rangeanns M. 6 H - HRSP

of . 's agreement outmost work

File Holden Lacement and the

**NOTESERSHOW ROW** 

United the fact of the hand

**WE EMMOND OTON** 

SACHE NO ROYENTS

XUANDAKIE AVALUEPO

Skitna wowwatche

Show the Man

okan eyenaban

Основными элементами формы навовем такие элементы, которые: определены на исходном элементе величины, обладают симметрией по \* и у и с ломощью ноторых можно образовать все производные элементы данного анеамохи энаков (рис.5).

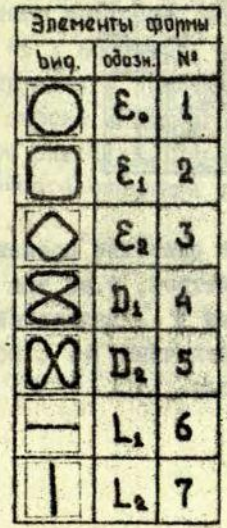

Производными элементами формы назовем такие элементы, которые образованы из основных с помощью операций "выделения" и "изменения величины". Выделением осуществляется привязка основного элемента бормы или ее части к соответствующему элементу величины. Указанный элемент величины назовем начальным. В описании данная операция проявляется как добавление к коду основного элемента формы кода соответствующего начального элемента величины. Изменением величины осуществляется переход от выделенных элементов формы с начальным вначением элемента величины к любому другому элементу величины, называемому конечным. В описании элемента появляется третий код, т.е. нод конечного элемента величины. Эту операцию можно считать квазилинейной, так как при сжатии или расширении элементов формы ширина линий должна оставаться постоянной (приблизительно). Примеры выделения и изменения величины показаны на рис. 6.

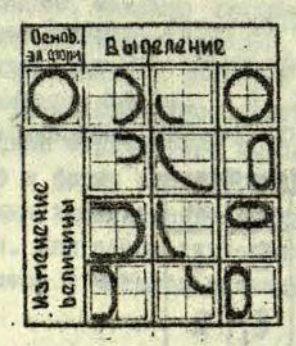

Рис. 6

Таким образом, структурное описание производного влемента содержив значения трех параметров, т.е. три кода, характеризующих: основной элемент формы , начальный элемент величины ре и конечный элемент величины ре . Обозначим код производного элемента е . Тогда

E.DR

 $e' = f, p, p, p, q$ 

rne f - { fi }; i = 1,2,3, ..... I,  $p s = \{p s k\}$ :  $k = 1, 2, 3, ..., k$ ps={psx}; x = 1,2,3, ... x.

В рассматриваемом случае I-7; К-9 . Соответственно описание знака состоит из совокупности описаний производных элементов, число которых может быть от I до М.

 $\langle$  3Hak) =  $Q_1, Q_2, Q_3, \ldots, Q_N$ 

В большинстве случаев описание знака состоит из Т+3 элементов, так как большее количество элементов в энаке встречается редко.

 $2.$ 

С целью оценки вышеизложенной методики, была составлена программа, осуществляющая определение и кодирование производных элементов для предъявленного знака.

Программа состоит из двух основных частей:

а) формирование промежуточного описания;

**Service County Lines and Mr.** 

б) формирование структурного описания.

5年度的新闻的优秀 (1) 2014

Первая часть программы осуществляет последовательную обработку исходного описания, содержащего в рассматриваемом случае максимум 45 х 60 битов, с целью выделения некоторых признаков, фиксируемых в промежуточном описании. При этом каждой непустой строке исходного описания соответствует строка промежуточного описания. Перечень блоков программы и вид строки промежуточного описания показаны на рис. 7.

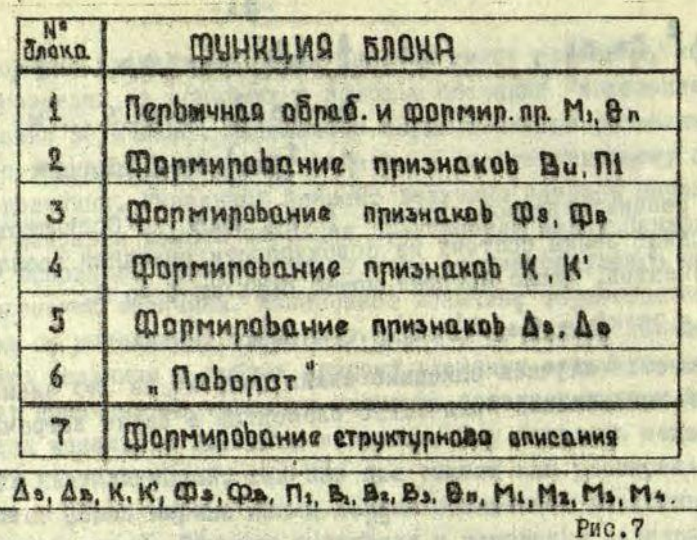

He can

1183 F NE (此题有行/石 2.2007 **15.80 AB** 

Блок I - спределяет и фиксирует в соответствующей строке промежуточного описания число линий Ва и квантованные с помощью некоторого порога относительные значения ширины линий Мі; і. 1,2,3,4. Кроме того, вычисляется и финсируется в виде массива чисел Ls. Ls (расстояния от нрая поля до контура знака) и некоторые данные, характеризующие изображение знака в целом.

Блон 2 - осуществляет квантование относительных значений ширин "окон", т.е. расстояние между линиями в знаке. Кроме того, определяется наралетр П1, выражающий квантованные эначения относительной суммарной ширины "окон". Результаты финсируются в промежуточном описании - П1. В4. В2. В3.

Блок 3 - используя массивы чисел La. La , определяет и фиксирует признани ФА: Ше

Блок 4 - определяет начало и конец К зон и фиксирует в соответствующей строке промежуточного признаки К, К описания, Отдельно рассматривается случай соединения, разветвления линий (К) и случай удлиненной горизонтальной части  $(K')$ .

Блок 5 - определяет признаки  $A$  s.  $A$  s ; характеризующих форму линий в зонах L

Блок 6 - осуществляет поворот на 90° изображений двухместных знанов ( W. M. N и др.). Этим достигается аналогичность обработки для всех знаков ансамбля.

Блок 7 - представляет вторую часть программы, в которой на признаков, карактеризующих каждую строку исходного описания Вм. П. Ф. Фа формируются обобщенные признани для наждой зоны 1, Полученные значения группы признаков сравниваются с несколькими эталонными группами значений признанов из специальной таблицы, где каждому Саталонному набору признаков соответствует свой элемент формы, т.е. код элемента оормы и код начального элемента величины. По количеству и распределению К зон определяется код конечного элемента величины.

Программа составлена в кодах машины БЭСМ-4, исходные описания знаков получены с помощью фототелеграфного вводного устройства.

Полученные предварительные результаты поэволяют оделать следующие выводы:

а) относительно простая реализация метода;

б) любой этап обработки знака легко контролируется с помощью сопоставления исходного, промежуточного и структурного описаний знака:

в) способ может найти применение при исследовании вопросов анализа, тенерации и распознавания знаков.

#### Литература

- I. Автоматический анализ сложных изображений. Сборник переводов под ред. Бравермана Э.М., М., "Мир", 1969.
- 2. Ton S.T. and Gonzalez R.C. Recognition of Handwritten characters by Topological Feature Extraction and Multilevel Categorization. - IEEE Transactions on Computers, 1972, № 7.

Man part of 8 sports super some book which has been

3. Sidhu G.S. and Boute R.T. Property Encoding: Application on Binary Picture Encoding and Boundary Following. -IEEE Transactions on Computer, 1972, No. 11, 注意 设装口

enough build and meet the the chasic views

sivum media cuases como i cent e intercant e

Eleppennion mercent des natures des sines a change act. ve is of prospects charges instruction go there provide a la fille sua de la fische de l'estat la fisca de la pro-

intenti dependentiale antikoral di letter present bot

o concept attention is discussed made that and there is appeared to to ment gulling & ad her this was as chart a prior war man was a position on a more counts taken the the stream one for a frequency moderne A WYALA TAKARA U STANDARE MARKETA MARKETING DEN A SKANDING TA non bedge approphenogenes motor such automoto next follow (it

Apone you is summer who are negotiated this closure single persons to faculte examine, ernsprechant av der schönkert ander taking . Unaune a statement des supported in opinion regular approximation in the fact of a

A TOOPE WITHIN A TELEVISION SERVICE AND A PROPERTY OF a precentes matches with a thin-the sense and the row so ores sia le lima dede bughangare musaturge en alle era in de bapjer. E not speakeer in the western and there is the complete search direction, builders and machine there are a machine with the series of the form SUPERINT NAMES (N) WARRANT VALUES AND MORE AND MORE IN COLOR OF

OF L.

#### А.Ю.Эрдманио

#### УНИВЕРСАЛЬНЫЙ ИМПУЛЬСНЫЙ ГЕНЕРАТОР НА **ИНТЕГРАЛЬНЫХ CXEMAX.**

В настоящей статье описывается импульсный генератор предназначенный для проверки электронных ячеек электрон ных вычислительных машин (ЭВМ), который, однако, может быть нопользован и как универсальный источник импульсных сигналов.

Генератор сконструирован по блочному принципу о целью удобной настройки и оболуживания. Он состоит из четирех отдельных блоков (рис. I):

- а) задающий генератор частоты следования импульсов r
- б) формирователь выхода А.
- в) формирователь выхода Б.
- ву формирователь выхода В.

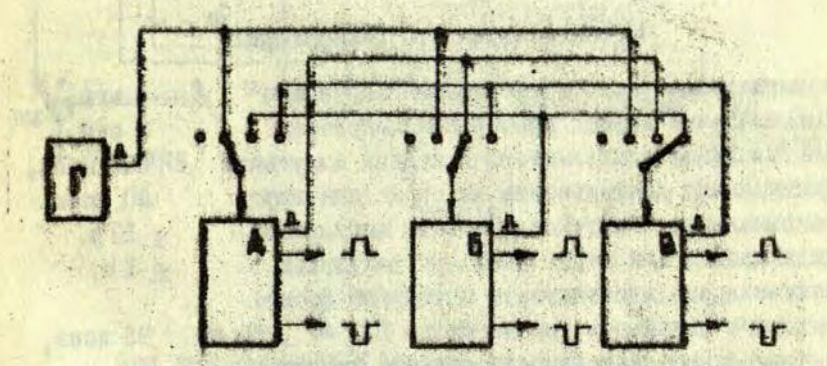

#### Pmo. I.

Выходные формирователи выдают также вадускающие импульсы, задержанные на время длительности высодных импульсов. Такой принцип позволяет образовать импульсную временную диаграмму с тремя сдвинутыми по времени импульсами.

Вариант импульсной временной диаграмм. который соответствует положению входных переключателей на рис. I., показан на рио.2.

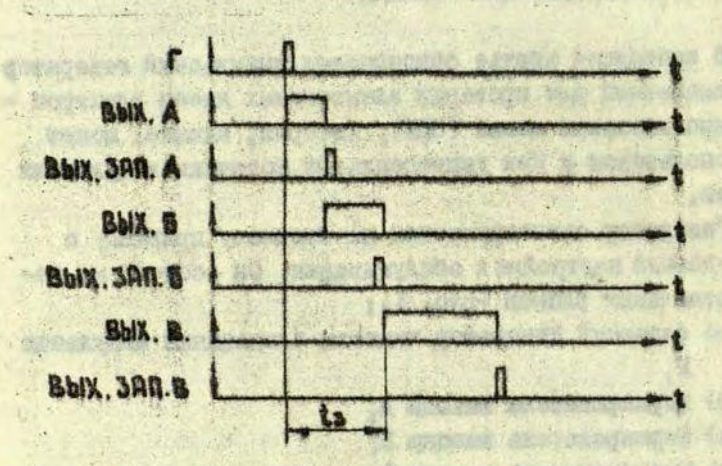

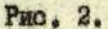

Основные параметры генератора:

Максимальная частота следования импульсов  $4$  MTH. Максимальный период повторения импульсов 3 сек. Максимальная длительность выходных импульсов 900 мсек, Минимальная длительность выходных импульсов 40 ноек. Максимальная амплитуда выходных импульсов  $+$  12 b, Минимальная амплитуда выходных импульсов  $+1b,$ Максимальная длительность переднего фронта выходных импульсов при нагрузке 100 2, 50 пф 25 ноек. Максимальная длительность заднего фронта выходных импульоов 20 ноек.

Функциональная схема блока задающего генератора частоты следования импульсов показана на рис. 3.

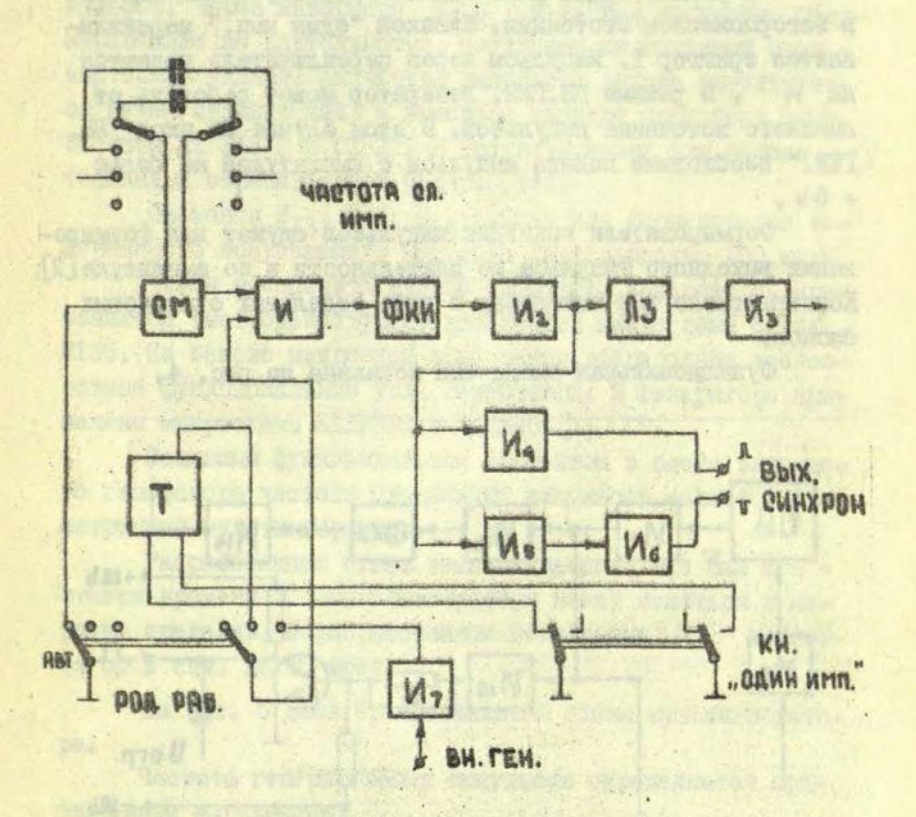

Рис. 3.

При положении "АВТ" переключателя "РОД РАБ." симметричный мультивиоратор СМ вырабатывает импульсы, которые через инвертор И подаются на формирователь ко ротких импульсов ФКИ. От ФКИ через инвертор И2 импульсы длительностью 100 ноек, поступают на линию задержки и выходные инверторы синхронизирующих импульсов [3].

 $-60 -$ 

В режиме "один ими." мультивибратор СМ находится в заторможенном состоянии. Кнопкой "один имп." перекидывается триггер Т. Импульсы через переключатель подаются на И • В режиме ВН.ГЕН. генератор может работать от -внешнего источника импульсов, В этом случае на вход "ВН. **ГЕК.".**необходимо подать импульсы с амплитудой не более  $+ 5b.$ 

Формирователи выходных импульсов служат для формирования выходного импульса по длительности и по амплитуде [2]. Конструктивно ФВИ выполнены в виде отдельных одинаковых блоков.

Функциональная схема ФВИ показана на рис. 4.

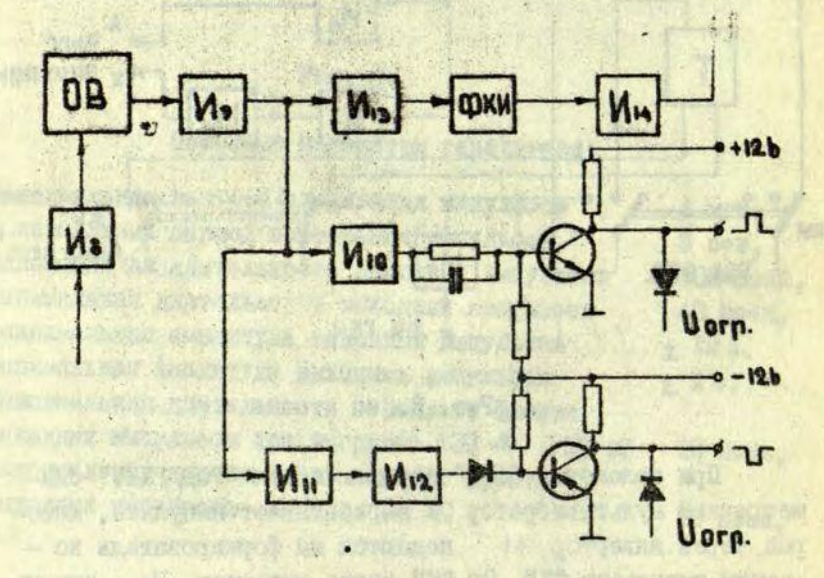

Рис. 4 .

Запускающие импульси динтельностью 100 ноек, через инвертор И. поступают на вход одновибратора, который является элементом формирования длительности выходных импульсов. Через инверторы И9, И<sub>10</sub>, И<sub>11</sub>, И<sub>12</sub> импульсы, Сфор-<br>мированные по длительности, поступают на выходной тран зисторный каскад. Амплитуда импульсов выхода регулируется путем ограничения. В виходном каскаде применены транзисторы IT 313 Б и IT 311 И соответственно для положи тельных и отрицательных полярностей.

 $-84-$ 

Элементы И<sub>ГЗ</sub>, ФКИ, И<sub>ГА</sub> служат для формирования задержанного запускающего импульса длительностью 100 ноек.

Чтобы обеспечить мужные параметры текератора, применяются быстродействующие логические микросхемы берил КІ55. На основе микросхем этой серии разработани все основные функциональные узлы генератора. В генераторе применены микросхемы KIJIB553 E KIJIB554 [1].

Основным функциональным элементом в блоке задающего генератора частоты следования импульсов является симметричный мультивиоратор.

Разработанная схема весьма удачная, так как кон станта времени Т мультиви оратора может меняться в широких пределах. В разработанном генераторе Т Mennerся от 3 сек. до 50 ноек.

На рис. 5 дана принципиальная схема мультиниоратоpa.

Частота генерирования импульсов определяется приближенным выражением:

$$
f = \frac{1}{0.45 \, \mathbb{C}(\mathbb{R}_1 \cdot \mathbb{R}_2)} \, .
$$

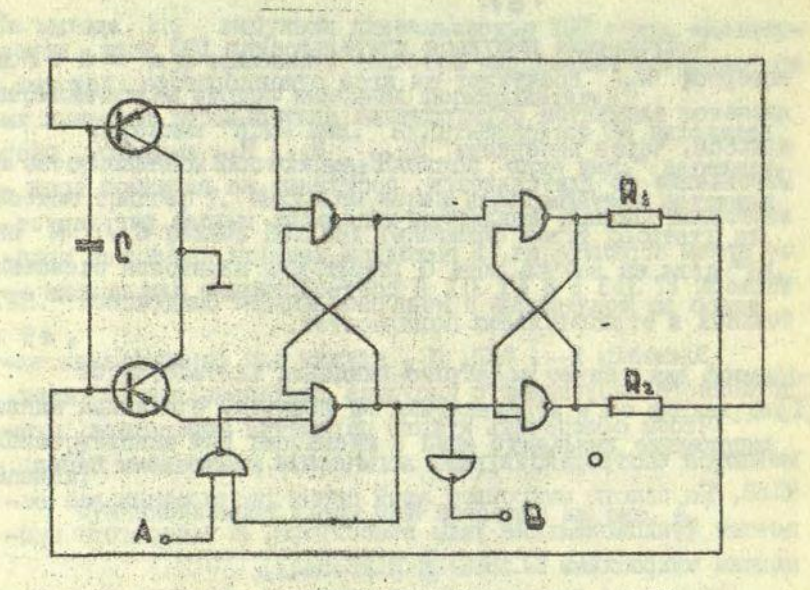

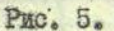

 $\mathfrak{t}$ 

Если на входе А нулевой потенциал, то данная схема работает как мультивибратор в автоколебательном режиме. Если потенциал на входе А + 5 в . , схема находится в ждущем режиме. Потенциал на выходе В + 5 Ь.

 $-52-$ 

#### Awrepatypa

- I. Справочник по полупроводниковым диодам. транзисторам и интегральным схемам. Под общ.ред. Грюнова. М., "Энергия", 1972.
- 2. Kühn E., Schmied H.: Integrierte Schaltkreise. WEB Verlag Technik, Berlin, 1972.

 $-51-$ 

3. Haberlandt K.-H.: Eigenschaften und Anwendung der Schaltkreisserie D 10, radio fernsehen elektronik, 1972, No.21,23,24, 1973, No.17. NO STROKERISM BOOK

rememberings snowerternes at each oleter mone in

it no strangers that were the subsequent designation

govern the companies there we have the process respect to such a magnitude streams stample of the state of the state of the state of substant a Question este properties are a monetary to a planet state of the control of the control of the control of the regener estrathern aformate summary property and added to summary POPIS PROGRESSIVE CONTROLS IN THE REAL PROPERTY OF A RELEASE TO

THE SHIP, AUSTRALIA MESCHE, 17% TO ANG ANGERIANCE OF ACTIVE

-ME STAR CREACE ROLLING CHARGED SCALLE HEREITH OLD

★ 200 mar 200 mar 200 mar 3 100 mar 1

spence in the property the second against it

А.П.Спалвинь, В.Б.Атлавинас, В.С.Родэ

ВОПРОСЫ ПОДГОТОВКИ СИСТЕМЫ МОДИФИЦИРОВАННЫХ КОМАНД ОБМЕНА В ГИБРИДНОЙ ВЫЧИСЛИТЕЛЬНОЙ СИСТЕМЕ С УЧЕТОМ ОРГАНИЗАЦИИ ОБМЕНА ИНФОРМАЦИИ В ЕС ЭВМ

При сопряжении аналоговой кодоуправляемой сетки с • ЦВМ возникает проблема организации обмена информации (Ой) между аналоговым блоком и цифровой машиной.

Рассмотрим вкратце структуру организации ОИ при помощи каналов в ЕС ЭВМ.

ЕС имеет четыре команды ввода-вывода процессора: 1. Начать ввод-вывод.

2. Опросить канал.

3. Опросить ввод-вывод. •

4. Остановить ввод-вывод.

Процессор начинает операции ввода-вывода- командой "Начать ввод-вывод", при помощи которой указывается номер канала и номер внешнего устройства. Кроме этого , команда "Начать вв'д-вывод" заставляет выбрать из фиксированной ячейки ОЗУ адресное слово канала. В адресном слове канала указан адрес первого байта первой команды канала. В ЕС применяется шесть команд канала. Рассмотрим формат команд канала

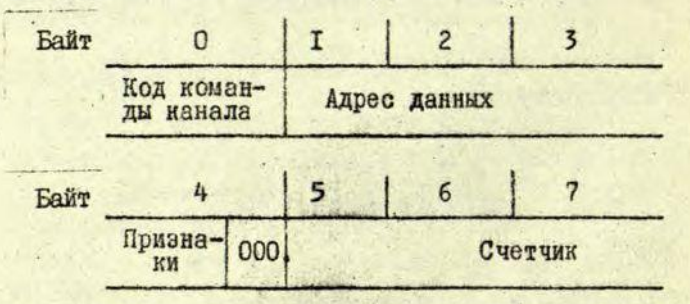

Код команды задает операцию, которая должна быть выполнена. Первый, второй и третий байты задают адрес первой ячейки, к ноторой относится команда канала. Далее в четвертом байте находятся признаки, о которых речь пойдет ниже. Шестой и седьмой байты содержат счетчик, задающий. число байтов, к которым относится данная команда канала.

В коде команды канала два или, если они равны нулю, то четыре младших разряда определяют операцию для канала. Коды делятся на следующие виды:

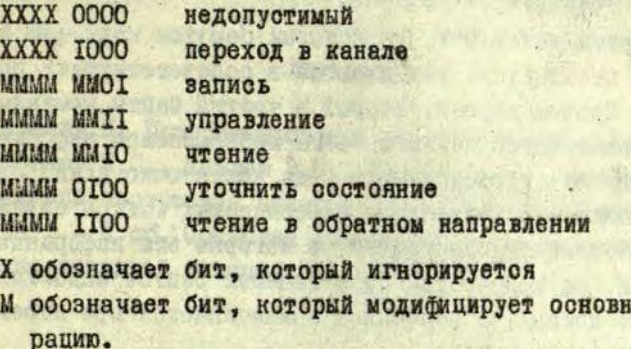

Коды команд "Чтение" и "Запись" имеют по шесть разрядов модификации, что дает возможность при этих операциях выдавать во внешнее устройство по 64 различных команды. Разряды модификации каналом не расшифровываются, а передаются в неизменном виде во внешнее устройство [4].

ую опе-

При подключении к ЕС ЭВМ аналоговой сетки, сетка рассматривается нак одно из внешних устройств ЭВМ. Следовательно, возникает возможность при организации ОИ между сеткой и ЭВМ использовать различные модификации вышеперечисленных стандартных команд.

Аналоговый блок имеет свое устройство управления. Для команд занесения кодов проводимостей  $Q_X, Q_Y, Q_X,$ кодов начальных условий Ц. и других команд, в которых некоторая информация передается из канала во внешнее устройство необходимо использовать команду канала "Запись". Например, такие коды могут обозначать следующие операции:

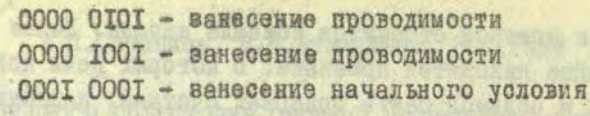

 $-68-$ 

И Т.Д.

При операциях замера потенциала узловой точки код передается из внешнего устройства в ОБУ, следовательно, при таких передачах необходимо использовать модифицированную иоманду "Чтение".

Адреса ячеек ОЗУ, из которых берутся коды или в которые они засылаются, указываются в соответствующих командах канала. Причем первый, второй и третий байты команды канала содержат адрес первого байта пересылаемой информации.

Если для пересылаемого кода достаточно длины однобайтового поля, то количество пересылаемых Сийтов совпадает с количеством узловых точек, в которые эта информация засылается. Но количество пересылаемых байтов задается в счетчике команд, и пересылка заканчивается при переходе счетчика через нуль.

Что касается задания адресов самих узловых точек, в которые засылаются коды или у которых производятся замеры, то в этом случае можно задавать только адрес начальной узловой точки, Адрес конечной узловой точки будет получаться в результате работы счетчика в команде канала. Переход счетчика через нулевое соотояние означает, что информация, касающаяся конечной узловой точки, каналом обработана.

Для удовлетворительного быстродействия описанной организации ОИ желательно пересыдаемые коды, относящиеся к одной и той же модифицированной команде канала, располагать в одном массиве. Например, перед пересылной сформировать в отдельности массив кодов Ох , массив кодов Се . массив кодов Q, и т.д. Это условие не является обязательным, оно влияет всего лишь на быстродействие системы ОИ, т.к. при установие в "І" 32 разряда команды канала в поле признаков, можно задать цепочку данных, при помощи которой ножно пересылать массив разбитый на несколько частей

не следующих друг за другом в ОЗУ [2].

MARTON COORY VALUE 5 5520

Всли процесс решения задачи на ГБС предусматривает перед занесением данных в "сетку" существование уже всех необходимых оформированных массивов ( Qx. Qu. Qu. - И Т.А.). то можно воспользоваться для пересыдки всей этой информации цепочной команд, признаком которой является "I" 33 разряда в поле признаков модифицированной команды канала.

#### Литература

I. Джермейн Н. Программирование на IBM/360. M., 1973.

Rain

2. Николаев Н.С., Коздов Э.С., Максимов М.М. Назначение и принципы построения аналого-пифрового комплекса "Са турн". - В сб.: Средотва аналоговой и аналого-цибровой вычислительной техники, М., 1965.

BULGARY STORY TO SURVIVED MONTH CONTROL VECTORS ON FIGHT "Çenteriyak benbu Koradiya. Takarayan tirk musimin yanınmandan Decay and the wife mains comen show a production is come out ROCKLESS PERFORMED TO RESIDENCE HOLD NOT A REPORT OF THE SECOND ACCESS TO -gon demostator onte menuaran e wort hou naul populari norsan unque avaia ou tabelle processoriano processorio presente delle FOR THE TEST REFERENCES OF THE PREPARENT RESERVE TO knampo biar sultito porquette en en annosione user canquer service were Mechan entitled and the service which is not to the . The box is the memorial of the complete the model in a standard

-ex-additional competition wear asset and expensions are could

A Abide architectural union or phonon-conservation in a Chang intervenience where appealable r section and is owne

a Gotovný skubac brazilne vrte z zahrev

A herdstatch Cheny rither has lineers considering after discretion decide an southern spacing to present a someones with the proof Plan many development of the state of the context of the context of the context of the context of the context of the context of the context of the context of the context of the context of the context of the context of the

#### **8.8. Lavde**

ОБОРУДОВАНИЕ МАШИННОГО ЗАЛА ВЫЧИСЛИТЕЛЬНОГО ЦЕНТРА

Современные помещения вычислительных центров для установки электронных вычислительных машин (ЭВМ), имеющих большое количество технического обсрудования и внешних устройств, должны строиться таким образом, чтобы к отдельным устройствам можно было легко подвести необходимые кабели электропитания и соединения отдельных устройств между собой. Обычно для этой цели используют специальные каналы, а в некоторых случаях вторые полы, что не всегда создает оптимальные условия для эксплуатации. Поэтому в машинных залах вычислительных центров желательно применять оборные, так называемые "фальшполы", состоящие из отдельных металлических плат, которые опираются на систему металлических стержней. Эти полы распространились относительно недавно и строятся таким образом, что любую металлическую плату можно удалить, т.е. создать в любом месте и в любом направлении каналы и люки для прокладки кабелей. Если при этом в машинном зале установить подвесной звукопоглощающий "фальшпотолок", а стены покрыть звукопоглощающим материалом, то такой машинный зал будет удовлетворять всем требованиям для размещения современных больших ЭВИ со всеми внешними устройствами.

Подобная конструкция машинного зала обеспечивает достаточно низкий уровень шума, позволяет легко подсоединять необходимые воздуховоды для кондиционирования воздуха, является пожаробезопасной. При достаточно тщательном выполнении необходимых операций установки "фальшнола", "фальшнотолка" и звукопоглощающих материалов на стенах удовлетворяются одновременно с техническими требованиями также декоративные и эстетические требования, предъявляемые к современным машинным залам.

Ниже коротко описывается конструкция и приводятся некоторые технические данные одного иэ оборудованных подобным образом машинных залов Вычислительного центра Латвийского государственного университета им.П.Стучки. При оборудовании зала использовались материалы только отечественного производства.

#### Сборный пол

Основным элементом сборного пола машинного зала является металлическая плита, изготовленная простым, литьем из аллюыиниевого или подобного ему сплава. Перед использованием каждая плата обрабатывается на соответствующих станках: фрезеруется верхняя плоскость платы, края, обрабатываются нижние поверхности всех четырех углов для получения одинаковой высоты платы. На небольшом расстоянии от края платы фрезеруется канавка для установки окантовки или так называемого "бортика" платы (рис.1).

После механической обработки для удаления остатков масла платы промываются бензином. Для заполнения ранозин и углублений, которые не удалось устранить при механической обработке, верхнюю плоскость платы необходимо в соответствующих местах шпаклевать. Теперь плата готова для клейки на нее верхней плоскости нужного пластиката.

В Вычислительном центре Латвийского госуниверситета для этой цели использовался линодеум с поливинилхлоридным покрытием, основа которого содержит волокно. Благодаря это му пластикат устойчив даже при значительных колебаниях температуры. Бортик, имеющий форму угольника, прессуется из более твердого пластиката.

Следует обратить внимание на то, что контуры сопла фильеры для изготовления бортика сильно отличаются от контуров сечения получаемого бортика. Необходимая форма фильеры

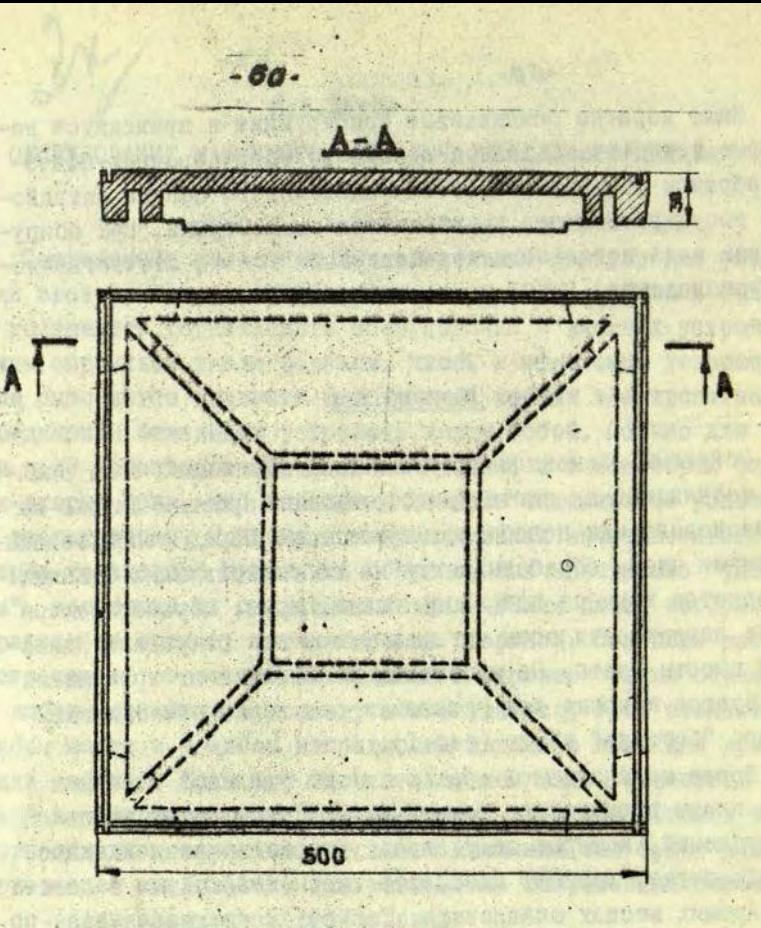

#### Рис.1.

в значительной степени зависит от свойств пластиката.

Клейку линолеума на плату можно производить, например, клеем AH-I. Клей наносится в несколько слоев, как на плату, так и на линолеум с соответствующей неполной просушкой после каждого слоя.

Приклеенный линолеум необходимо обрезать вдоль внутреннего контура канавки, предусмотренной для бортика. После ме ханической прочистки канавни от остатков клея в нее прессуется бортик.

Сечение готовой платн показано на рис. 2.

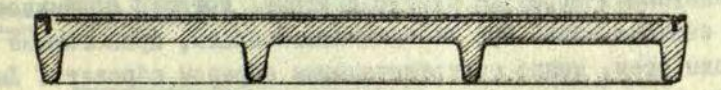

#### Рис.2.

подготовленные описанным образом платы устанавливаются на специальных стойках, имеющих на обоих концах конусообразнне платформы. Верхняя платформа укреплена на резьбе и имеет наклеенный сверху пластикат. Все платы плотно прилегают одна к пругой, причем какцая плата опирается на четыре стойки (рис.3).

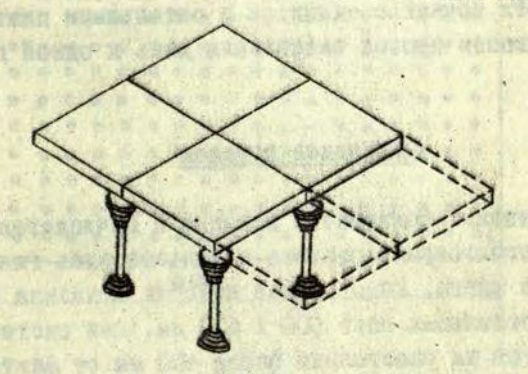

#### Рис. 3.

Стойки приклеены к бетонному основанию, которое перед этим пропитано оксолом или подобным ему составом. Для клейки стоек к основанию можно использовать, например, всдоустойчивую замазку № III.

монтаж пола начинается с разметки мест для установки стоек - обычно в нентре машинного зала. При этом направление линий стоек целесообразно выбрать так, чтобы они были параддельны одной стене зала. На размеченных местах клеятся стойки, а высота верхних конусов стоек уравновешивается,

иопольауя жидкостный трубчатый уровнемер., Верхние конусы фиксируются контргайкой.

Все плоты, установленные на стойках, между собой плотно прилегают и образуют единую систему, которая соприкасается оо стенами вала. Ври необходимости платы, прилегающие к контурам отен, можно соответствующим образом обрезать. Люки для обмена кондиционированного воздуха в машинном зале создаются после полного окончания изготовления "фальшпотолка". Отдельные платы удобно поднимать при помощи воздушного под- $0008*$ 

Если необходимо подсоединить вое платы между собой электрически, о целью заземления пола, то это можно осуществить наклейкой на верхние конусы поверх пластиката тонкой металлической фольги. Тогда каждая плата нижними поверхностями в четырех точках соединится о остальными платами и до статочно подвести провод заземления лишь к одной плате.

#### Подвесной потолок

Для установки подвесного потолка в Вычислительном центре Латвийского госуниверситета иоиользоволись гипоово-стежловолокнистые платы, конструкция которых показана на рис.4.

Размер отдельных ндат 600 х 600 мм. Вся система плат устанавливается на расстоянии около 40и ым от фактического бетонного потолка и нрвпитои четырьмя шурупами н деревянному каркасу, который подвешен к бетонному потолку на системе металлических кронштейнов. В процессе монтажа необходимо заложить слой полиэтиленовой плевки между деревинним каркасам ж платами, т.к . отдельные частицы на слоя минеральной ваты в платах под воздушным напором Могут проникнуть в воздух, что совершенно недопустимо, в машинном вале.

Люки для установки осветительной арматуры и для прохождения кондиционированного воздуха удобно создавать после

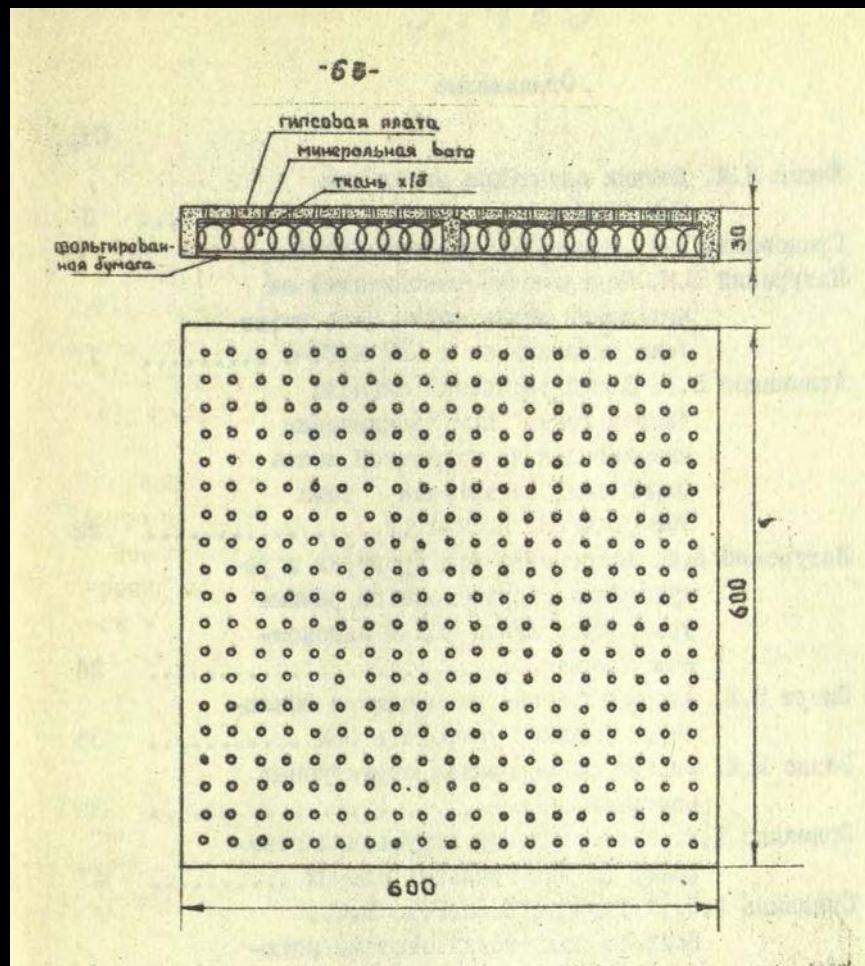

Pnc.4.

окончания монтажа простым удалением плат. Межпотолочное пространство можно использовать как венти яционный канал, т.е. отпадает необходимость установки отдельных воздуховодов.

#### Оглавление

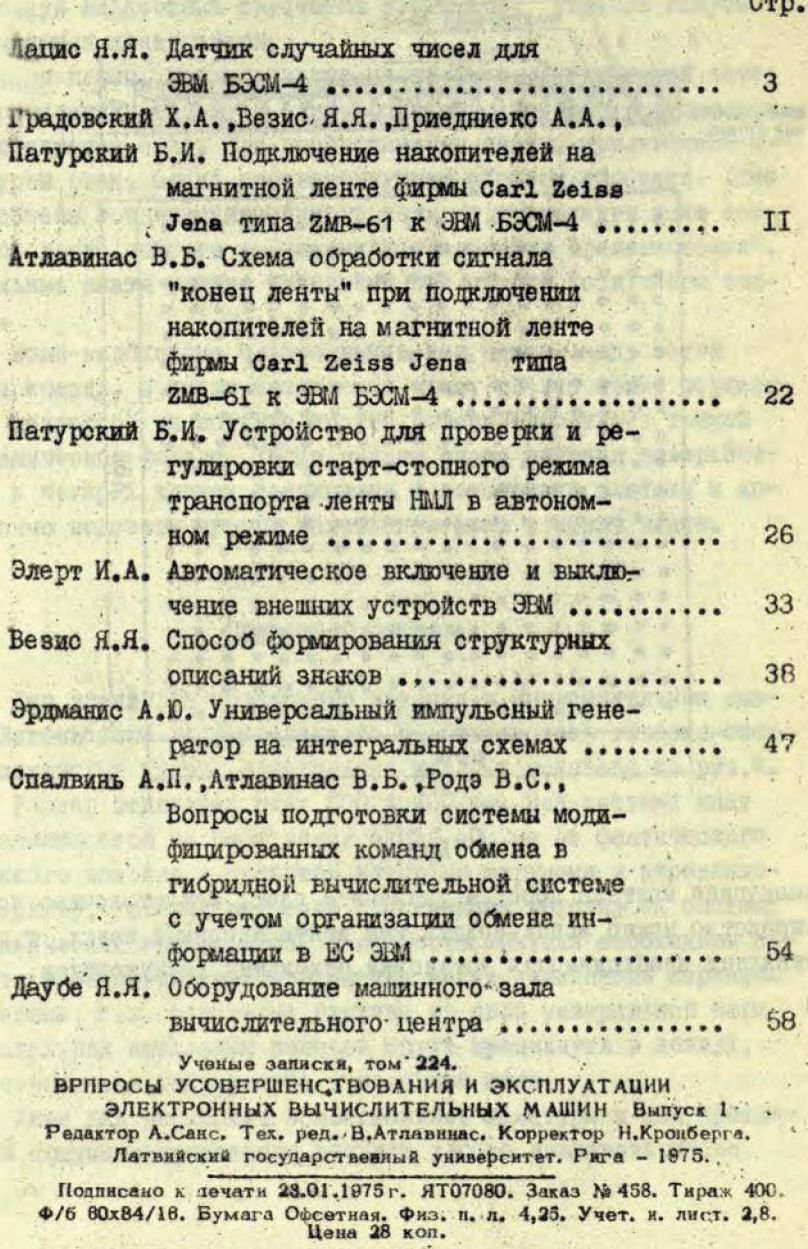

 $1000$ 

Ротапринтный участок ЛГУ, г. Рига, ул. Велленбаума, дом 5.